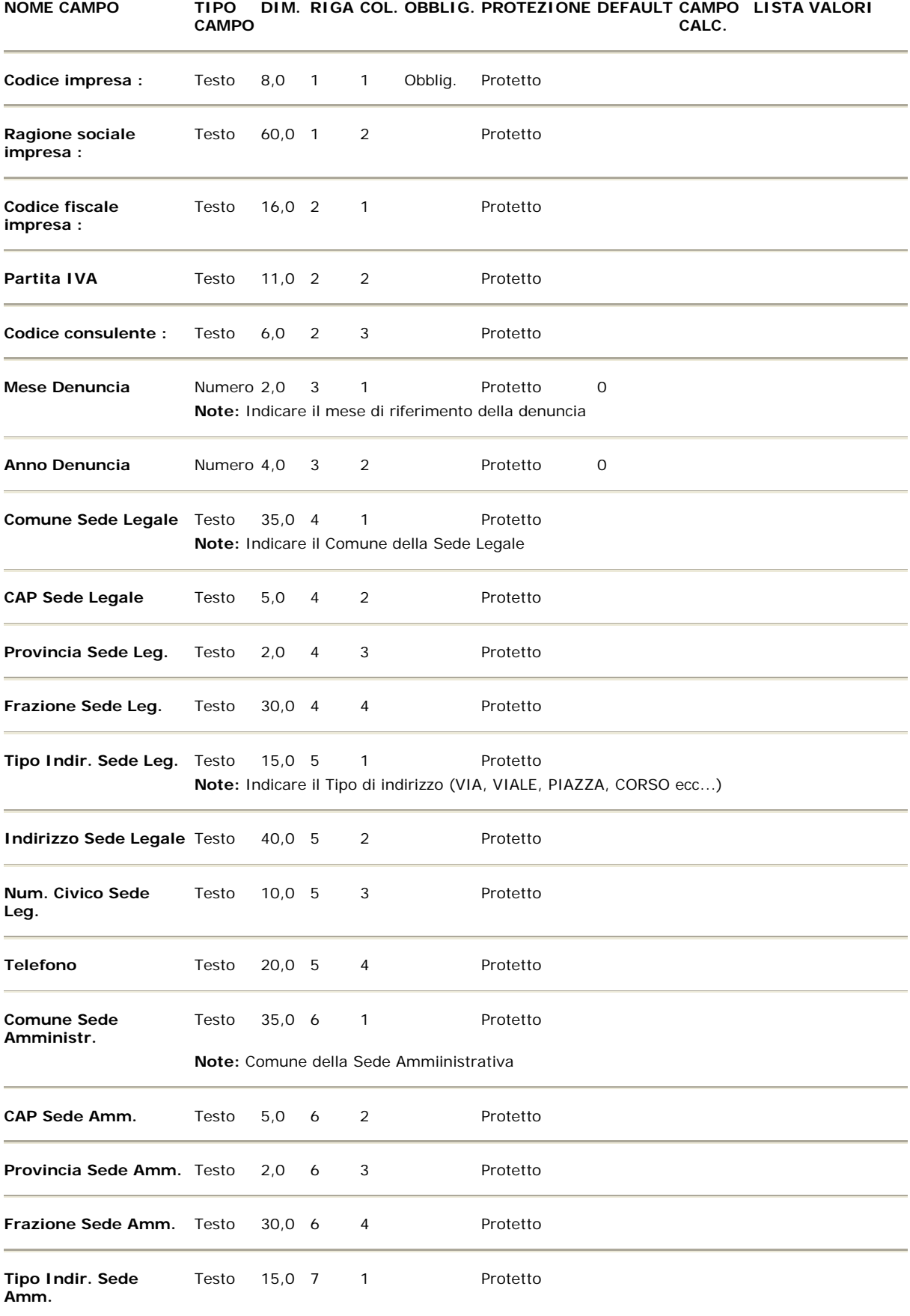

# **SEZIONE: 1 - Testata**

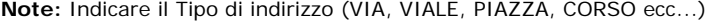

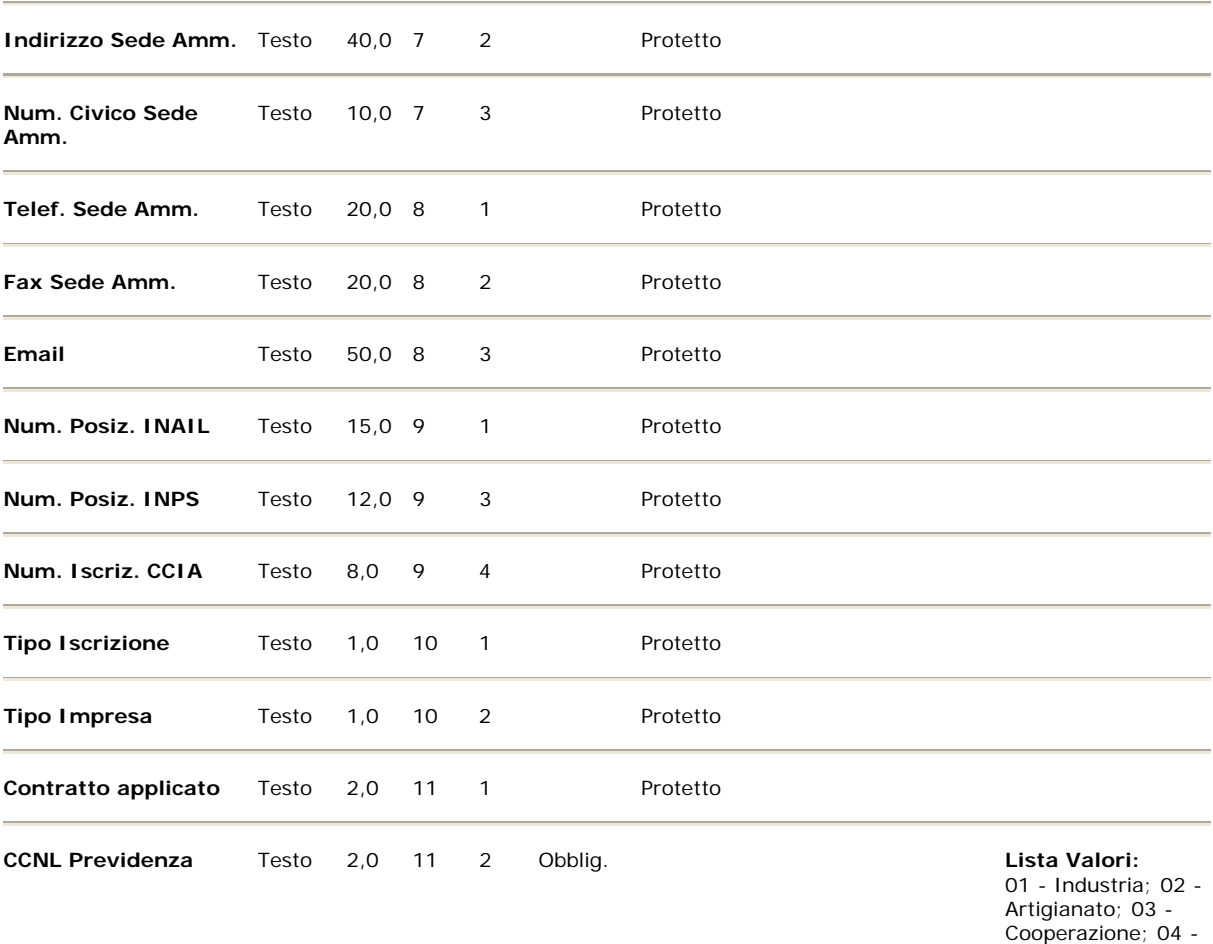

Piccola Media Ind.;

**Note:** Indicare il Contratto Collettivo Nazionale applicato ai dipendenti dell'impresa. Il dato deve essere obbligatoriamente indicato ai fini della determinazione del fondo negoziale di riferimento per la previdenza complementare

# **SEZIONE: 2 - Cantieri**

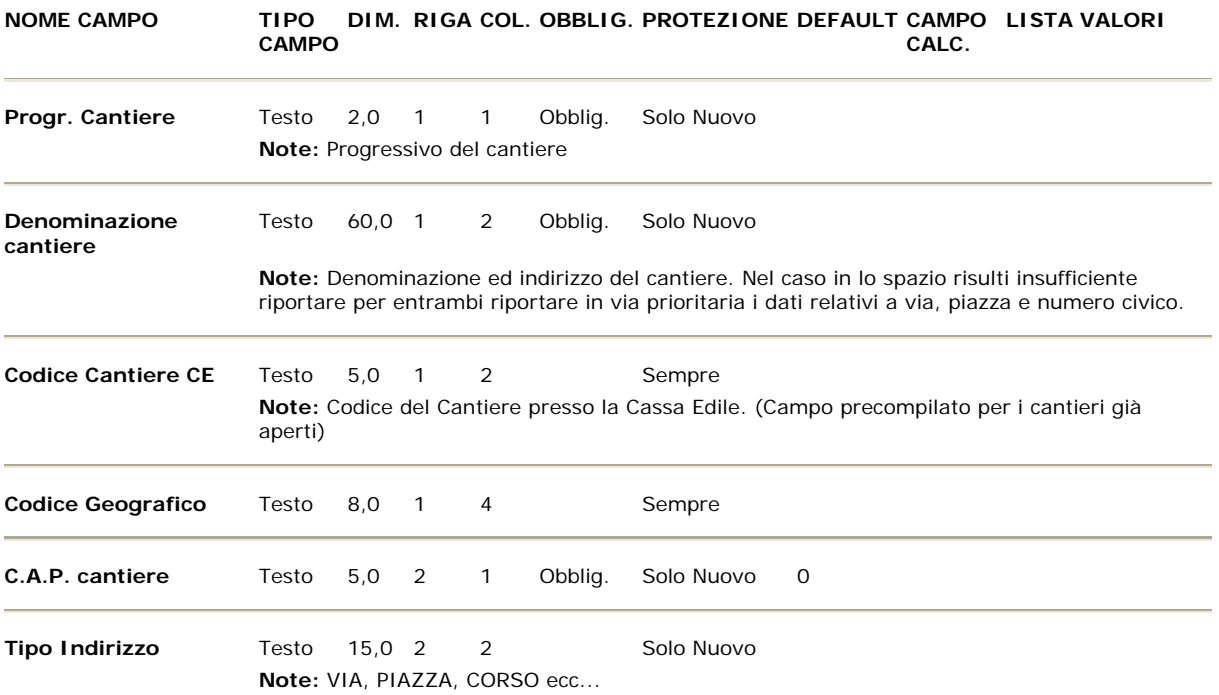

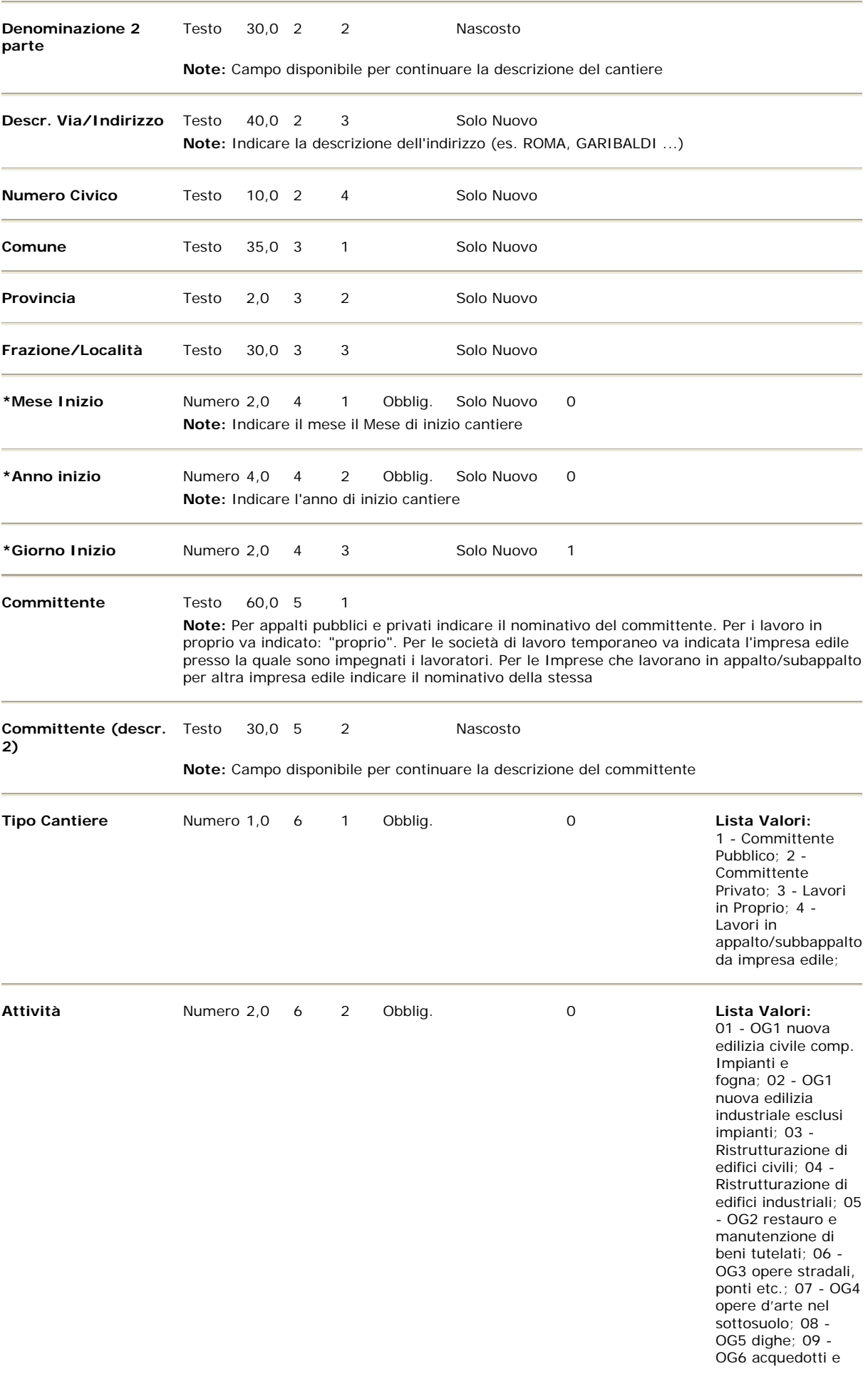

fognature; 10 - OG6 gasdotti; 11 - OG6 oleodotti; 12 - OG6 opere di irrigazione ed evacuazione; 13 - OG7 opere marittime; 14 - OG8 opere fluviali; 15 - OG9 impianti per la produzione di energia elettr; 16 - OG10 impianti per la trasformazione e distribuzi; 17 - OG12 OG13 Bonifica e protezione ambientale;

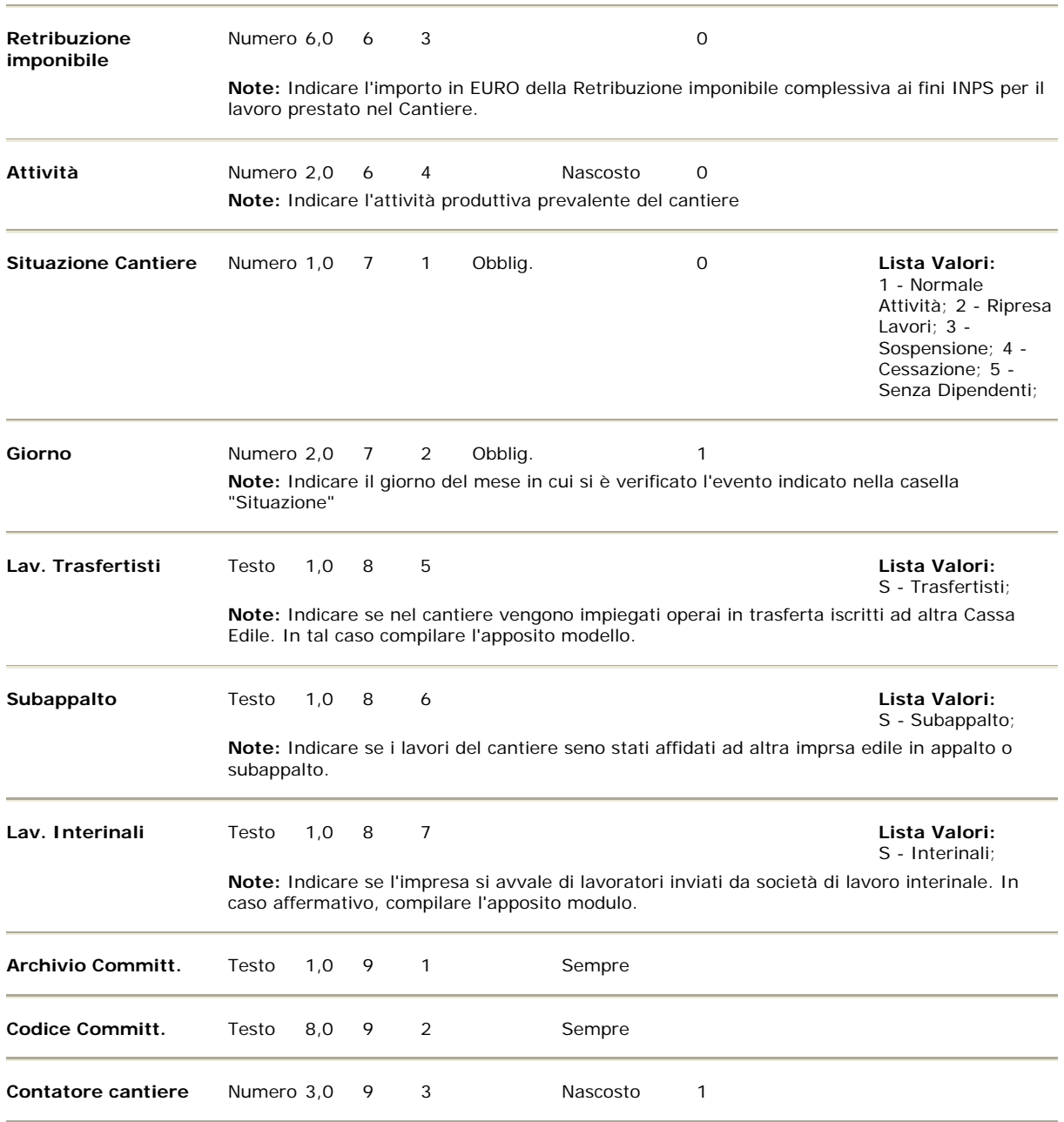

**Note:** Codice attività cantiere in vigore da Ottobre 2007

**SEZIONE: 3 - Elenco dei lavoratori occupati** 

**NOME CAMPO TIPO DIM. RIGA COL. OBBLIG. PROTEZIONE DEFAULT CAMPO LISTA VALORI**

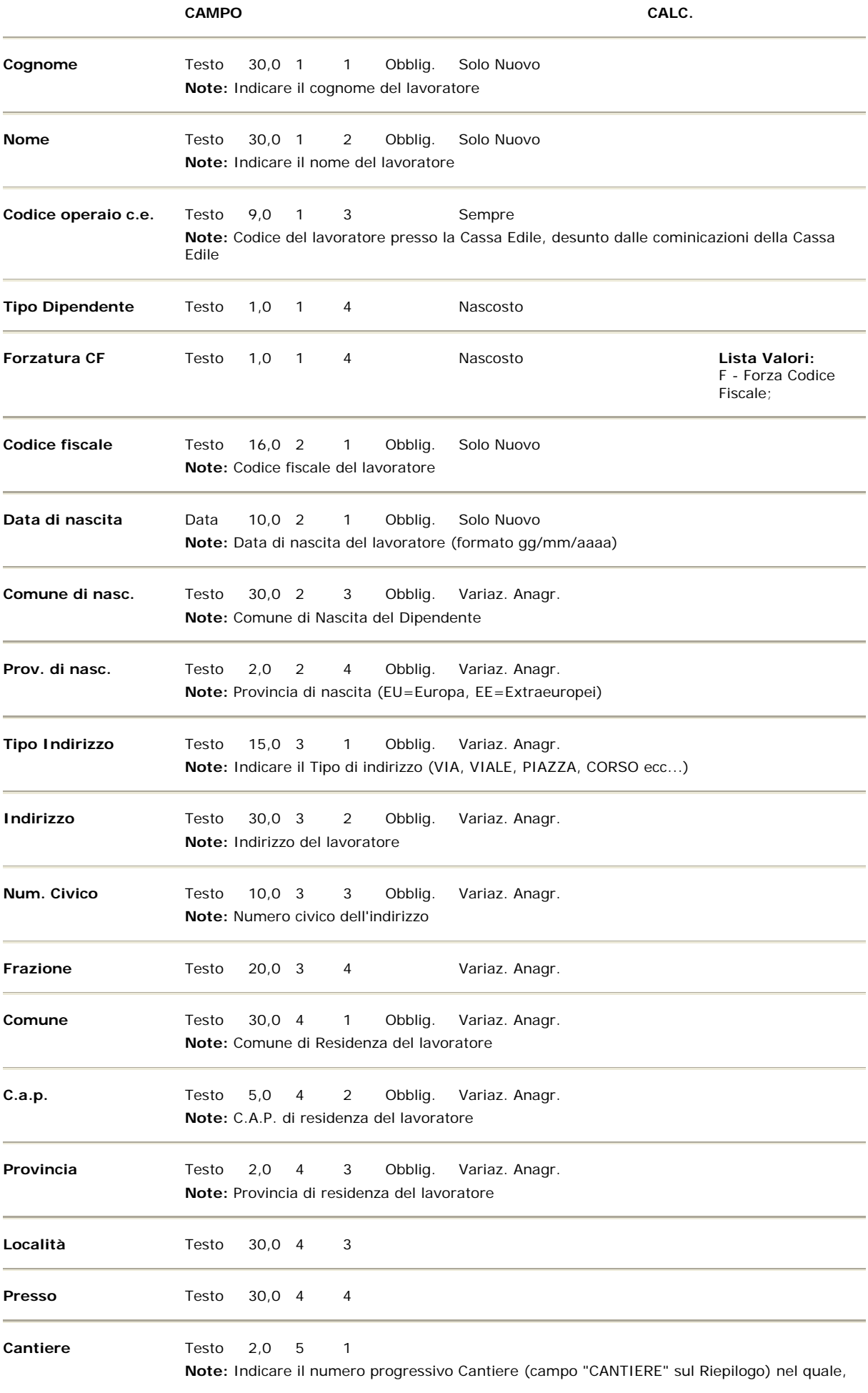

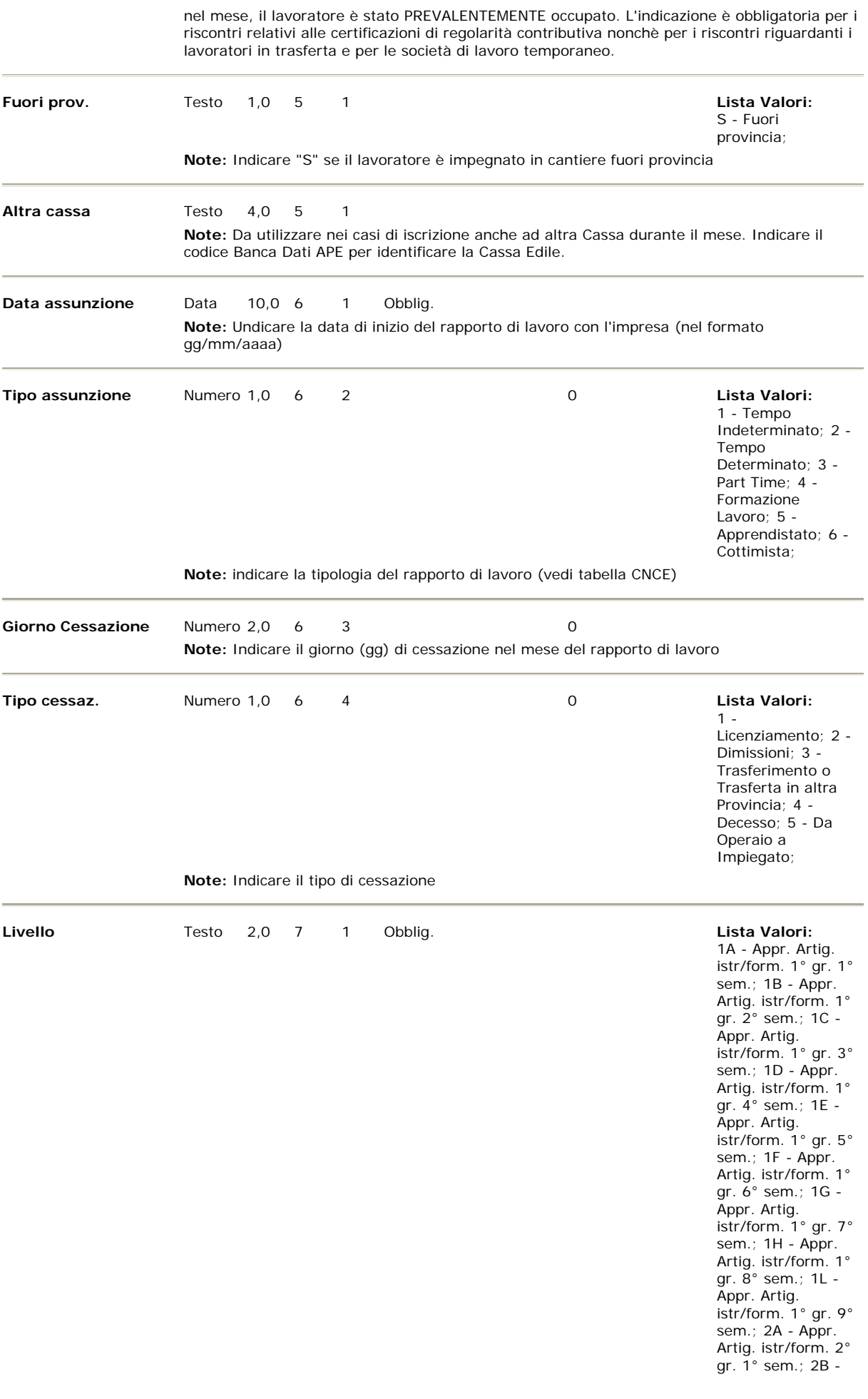

Appr. Artig. istr/form. 2° gr. 2° sem.; 2C - Appr. Artig. istr/form. 2° gr. 3° sem.; 2D - Appr. Artig. istr/form. 2° gr. 4° sem.; 2E - Appr. Artig. istr/form. 2° gr. 5° sem.; 2F - Appr. Artig. istr/form. 2° gr. 6° sem.; 2G - Appr. Artig. istr/form. 2° gr. 7° sem.; 3A - Appr. Artig. istr/form. 3° gr. 1° sem.; 3B - Appr. Artig. istr/form. 3° gr. 2° sem.; 3C - Appr. Artig. istr/form. 3° gr. 3° sem.; 4A - Appr. Artig. prof. 1° gr.super 1° sem.; 4B - Appr. Artig. prof. 1° gr.super 2° sem.; 4C - Appr. Artig. prof. 1° gr.super 3° sem.; 4D - Appr. Artig. prof. 1<sup>9</sup> gr.super 4° sem.; 4E - Appr. Artig. prof. 1<sup>°</sup> gr.super 5° sem.; 4F - Appr. Artig. prof. 1° gr.super 6° sem.; 4G - Appr. Artig. prof. 1° gr.super 7° sem.; 4H - Appr. Artig. prof. 1° gr.super 8° sem.; 4L - Appr. Artig. prof. 1<sup>°</sup> gr.super 9° sem.; 4M - Appr. Artig. prof. 1° gr.super 10° sem.; 5A - Appr. Artig. prof. 1° gr. 1° sem.; 5B - Appr. Artig. prof. 1° gr. 2° sem.; 5C - Appr. Artig. prof. 1° gr. 3° sem.; 5D - Appr. Artig. prof. 1° gr. 4° sem.; 5E - Appr. Artig. prof. 1° gr. 5° sem.; 5F - Appr. Artig. prof. 1° gr. 6° sem.; 5G - Appr. Artig. prof. 1° gr. 7° sem.; 5H - Appr. Artig. prof. 1° gr. 8° sem.; 5L - Appr. Artig. prof. 1° gr. 9° sem.; 5M - Appr. Artig. prof. 1° gr. 10° sem.; 6A - Appr. Artig. prof. 2° gr. 1° sem.; 6B - Appr. Artig. prof. 2° gr. 2° sem.; 6C - Appr. Artig. prof. 2° gr. 3° sem.; 6D -

Appr. Artig. prof. 2° gr. 4° sem.; 6E - Appr. Artig. prof. 2° gr. 5° sem.; 6F - Appr. Artig. prof. 2° gr. 6° sem.; 6G - Appr. Artig. prof. 2° gr. 7° sem.; 6H - Appr. Artig. prof. 2° gr. 8° sem.; 6L - Appr. Artig. prof. 2° gr. 9° sem.; 7A - Appr. Artig. prof. 3° gr. 1° sem.; 7B - Appr. Artig. prof. 3° gr. 2° sem.; 7C - Appr. Artig. prof. 3° gr. 3° sem.; 7D - Appr. Artig. prof. 3° gr. 4° sem.; 7E - Appr. Artig. prof. 3° gr. 5° sem.; 7F - Appr. Artig. prof. 3° gr. 6° sem.; A1 - Apprendista 1° semestre; A2 - Apprendista 2° semestre; A3 - Apprendista 3° semestre; A4 - Apprendista 4° semestre; A5 - Apprendista 5° semestre; A6 - Apprendista 6° semestre; A7 - Apprendista 7° semestre; A8 - Apprendista 8° semestre; A9 - Apprendista 9° semestre; AB - Appr. Prof. Qualifica 2° Liv.; AC - Appr. Prof. Qualifica 3° Liv.; AD - Appr. Prof. Qualifica 4° Liv.; AF - Appr. Prof. 1° ins. Qual. 2° Liv.; AG - Appr. Prof. 1° ins. Qual. 3° Liv. Retr. 1° liv.; AH - Appr. Prof. 1° ins. Qual. 3° Liv. Retr. 2° liv.; AL - Appr. Prof. 1° ins. Qual. 4° Liv. Retr. 2° liv.; AM - Appr. Prof. 1° ins. Qual. 4° Liv. Retr. 3° liv.; C1 - Capo Sq Qualificato; C2 - Capo Sq. Specializzato; D1 - Discontinuo 50 ore; D2 - Discontinuo 60 ore; D3 - Discontinuo 60 ore con alloggio; F1 - CFL (retrib. operaio comune); F2 - CFL (retrib. operaio qualificato); I1 - Impiegato 1° liv.; I2 - Impiegato 2° liv.; I3 - Impiegato 3° liv.; I4 - Impiegato

4° liv.; I5 - Impiegato 5° liv.; I6 - Impiegato 6° liv.; I7 - Impiegato 7° liv.; O1 - Operaio comune; O2 - Operaio qualificato; O3 - Operaio specializzato; O4 - Operaio IV livello; Q1 - Quadro;

**Note:** Indicare il livello di inquadramento del dipendente

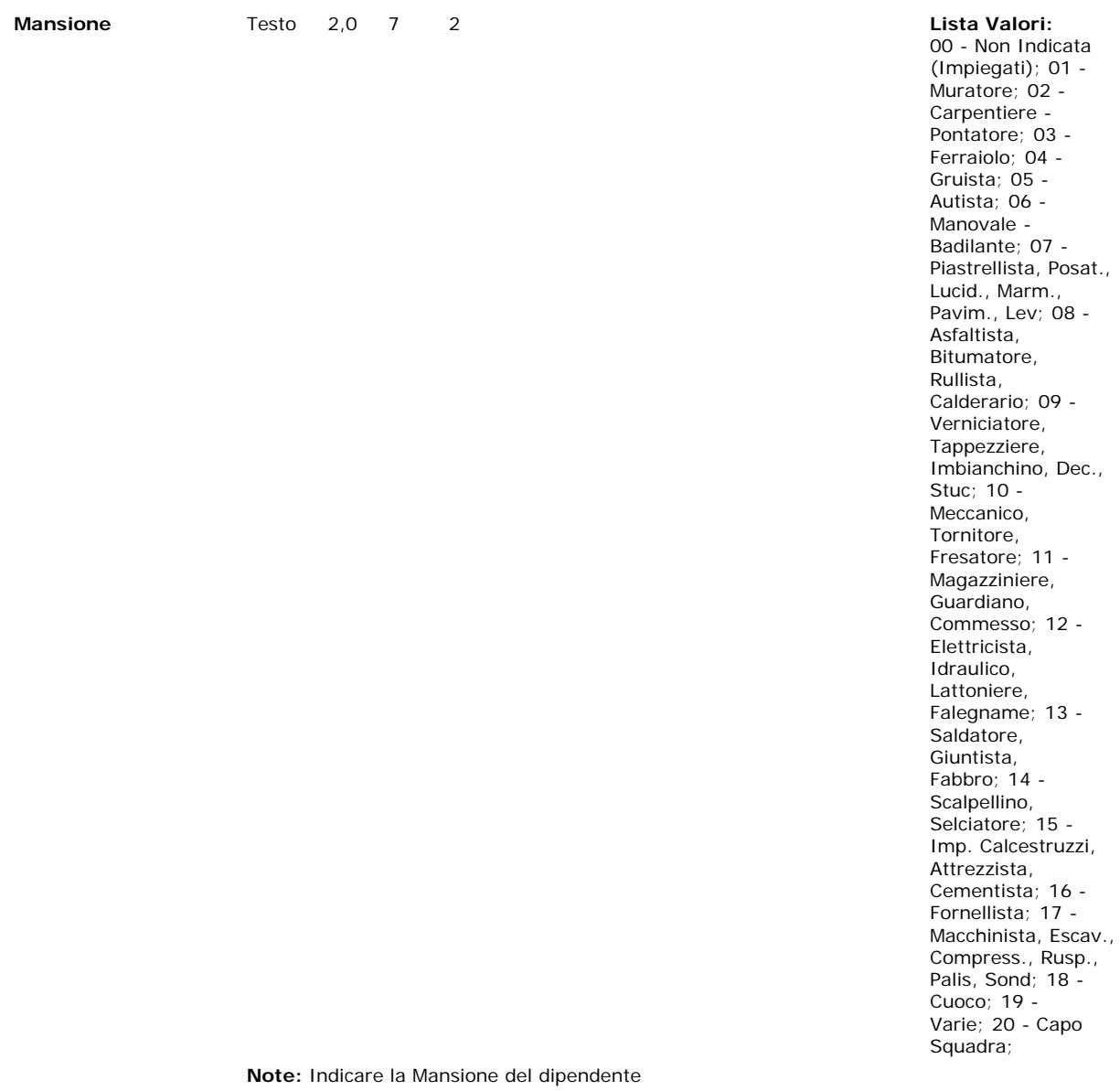

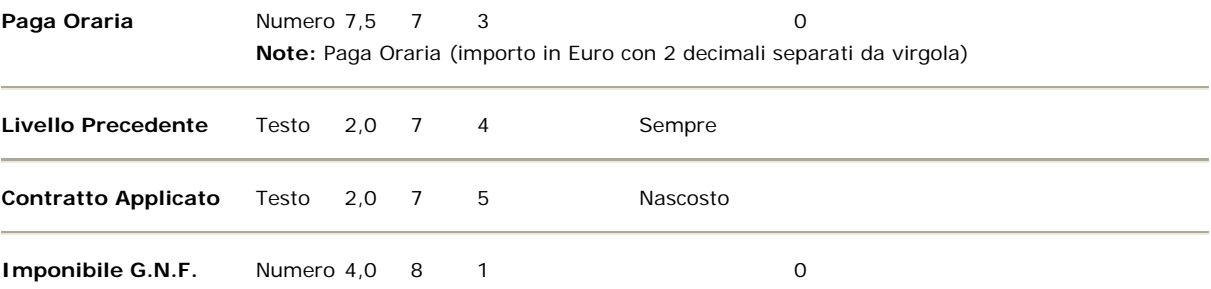

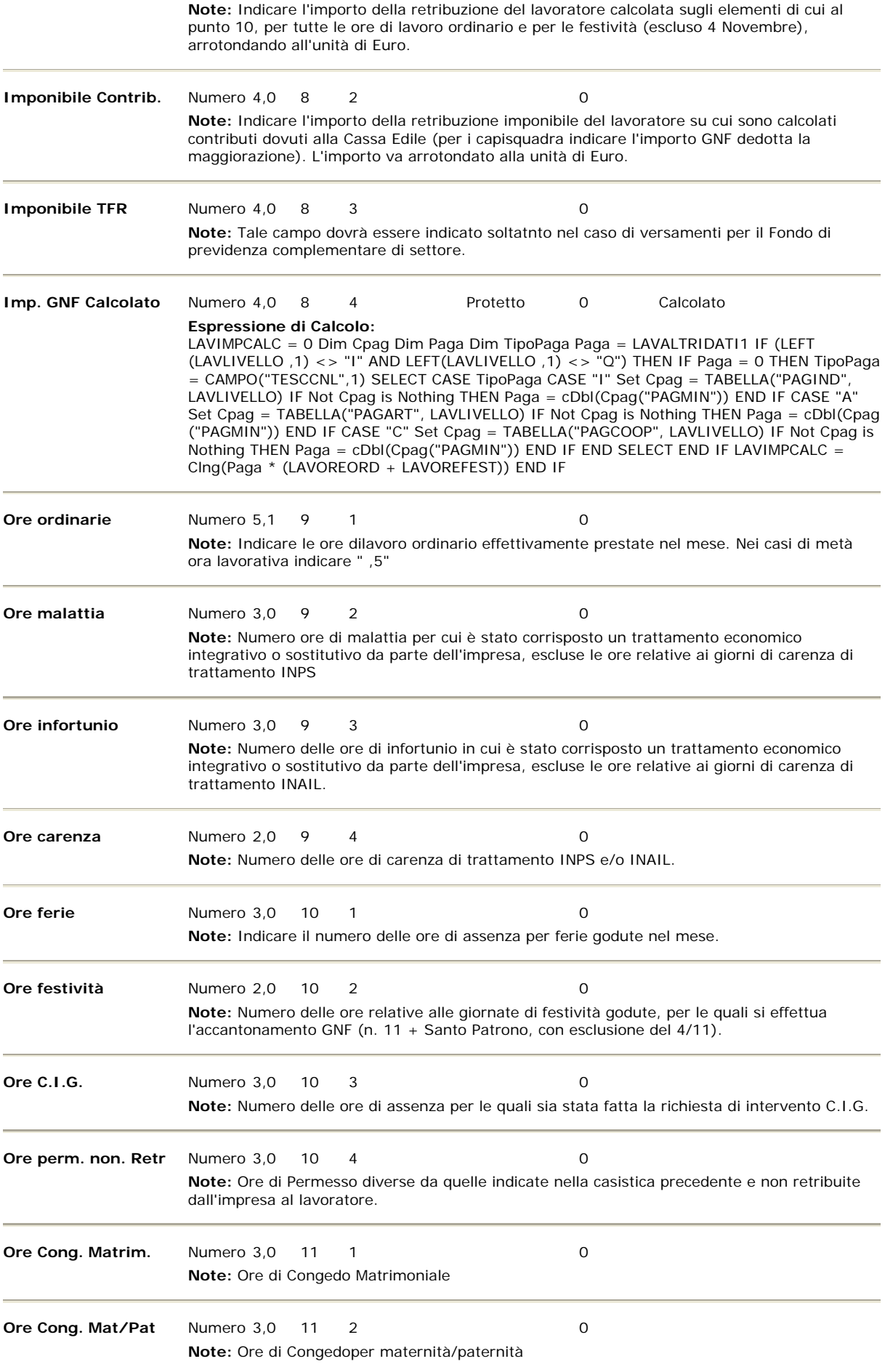

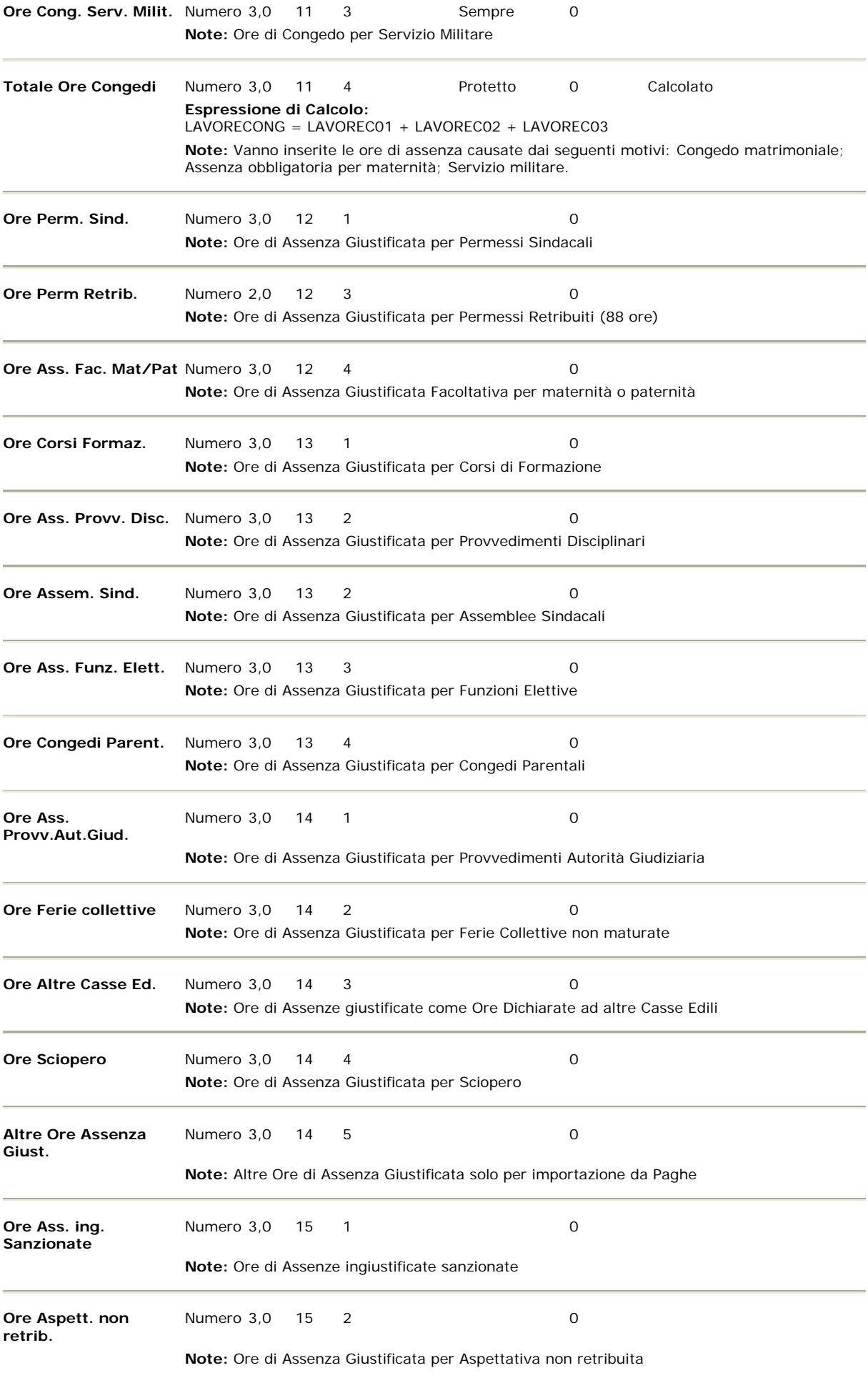

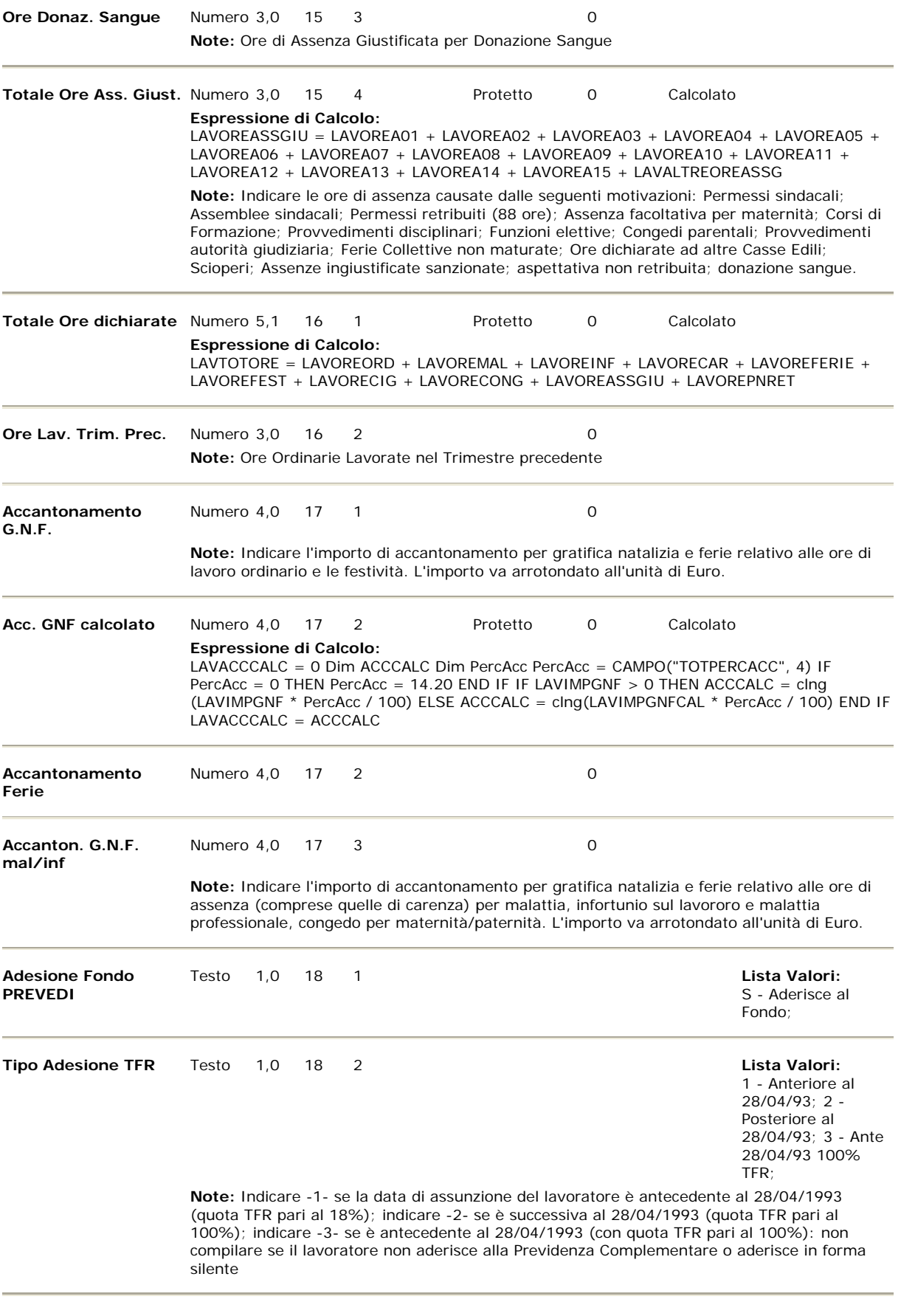

**Modalità Adesione** Testo 1,0 18 3

P - Parziale (solo  $TFR)$ ; T -Silenzio/Assenso; **Note:** PREVIDENZA COMPLEMENTARE – adesione silente / parziale . Indicare Tper i lavoratori che devono versare al PREVEDI la sola quota TFR per effetto del silenzio assenso; indicare P per i lavoratori che hanno scelto esplicitamente di versare il solo TFR.

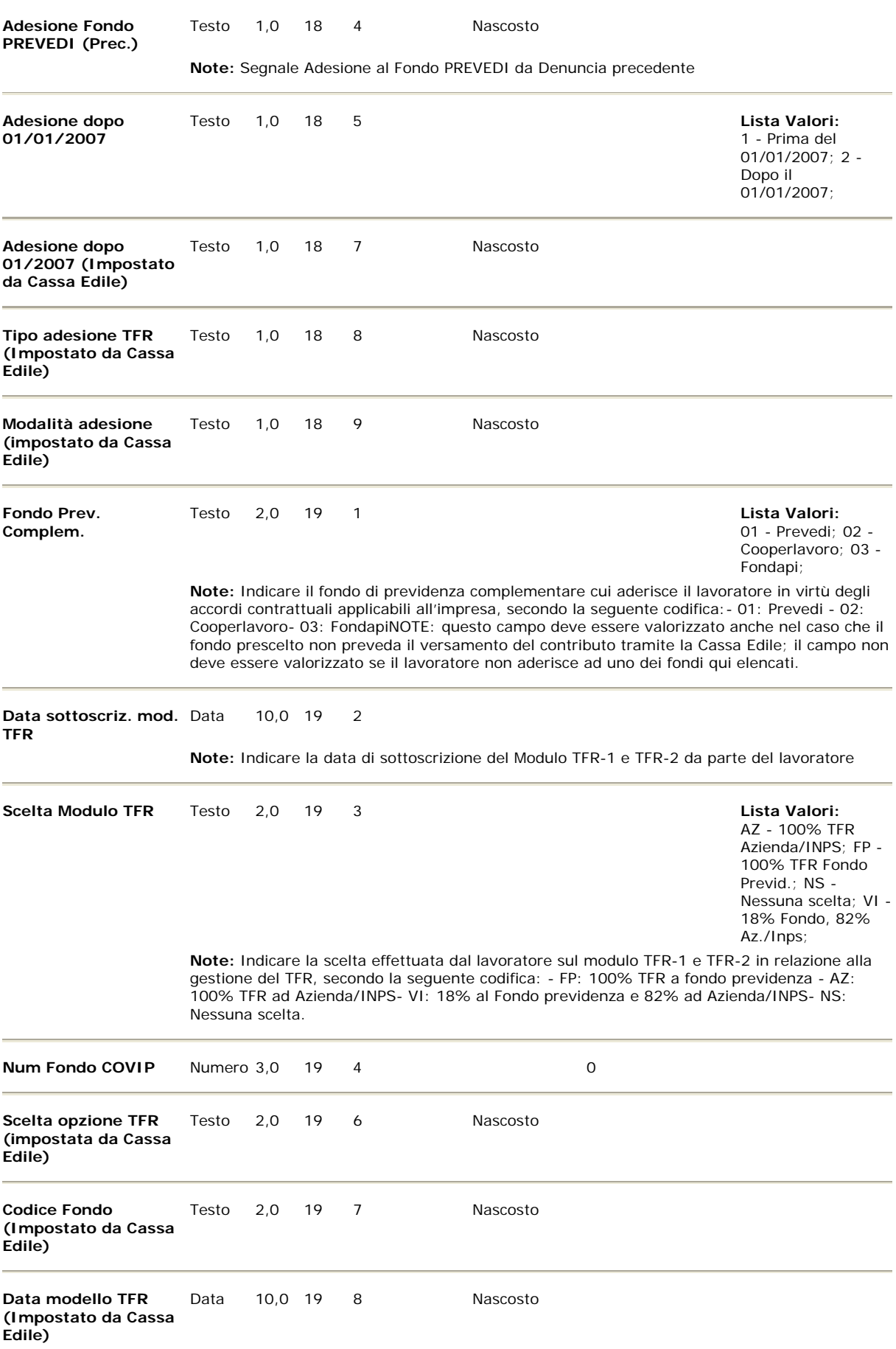

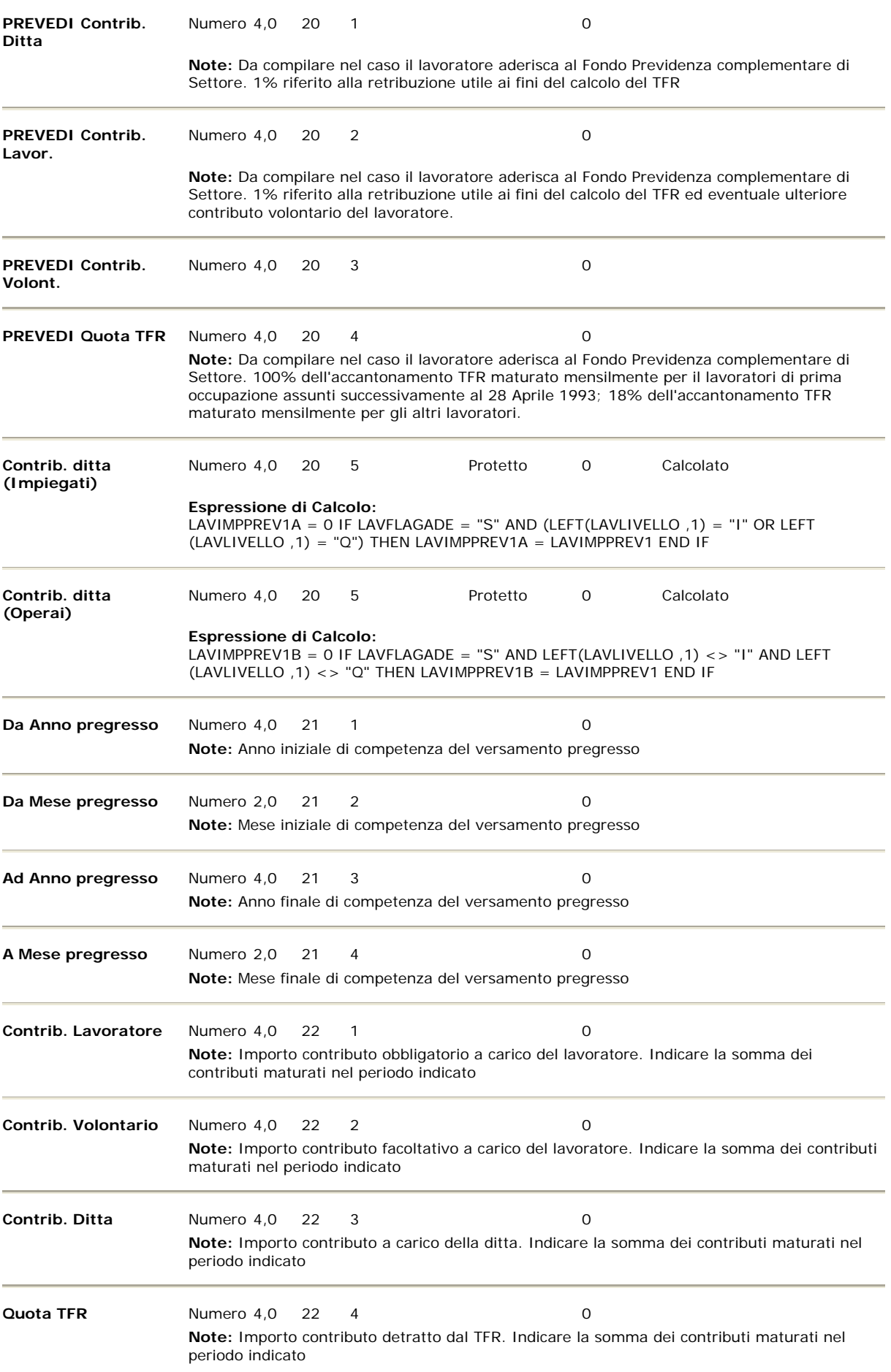

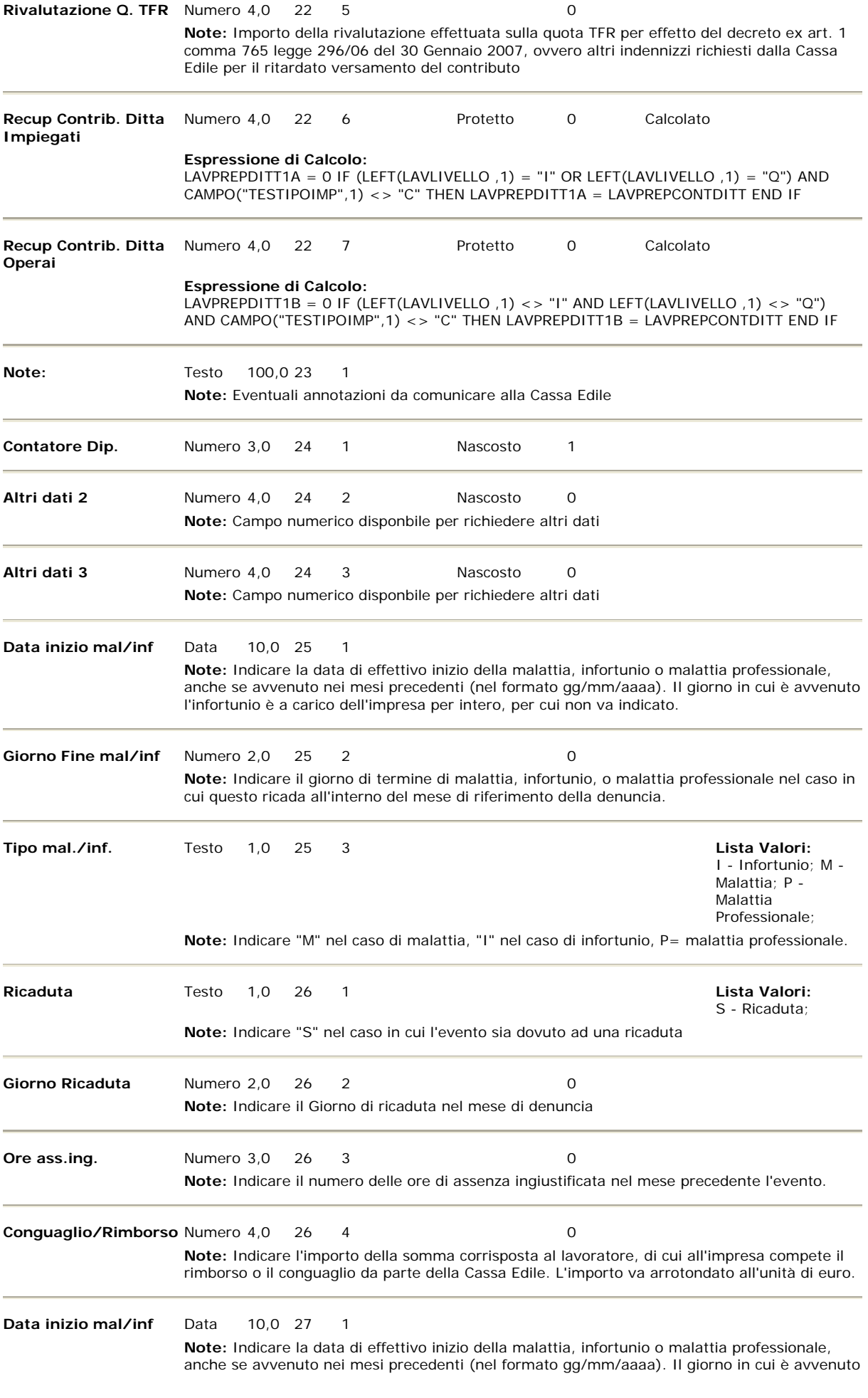

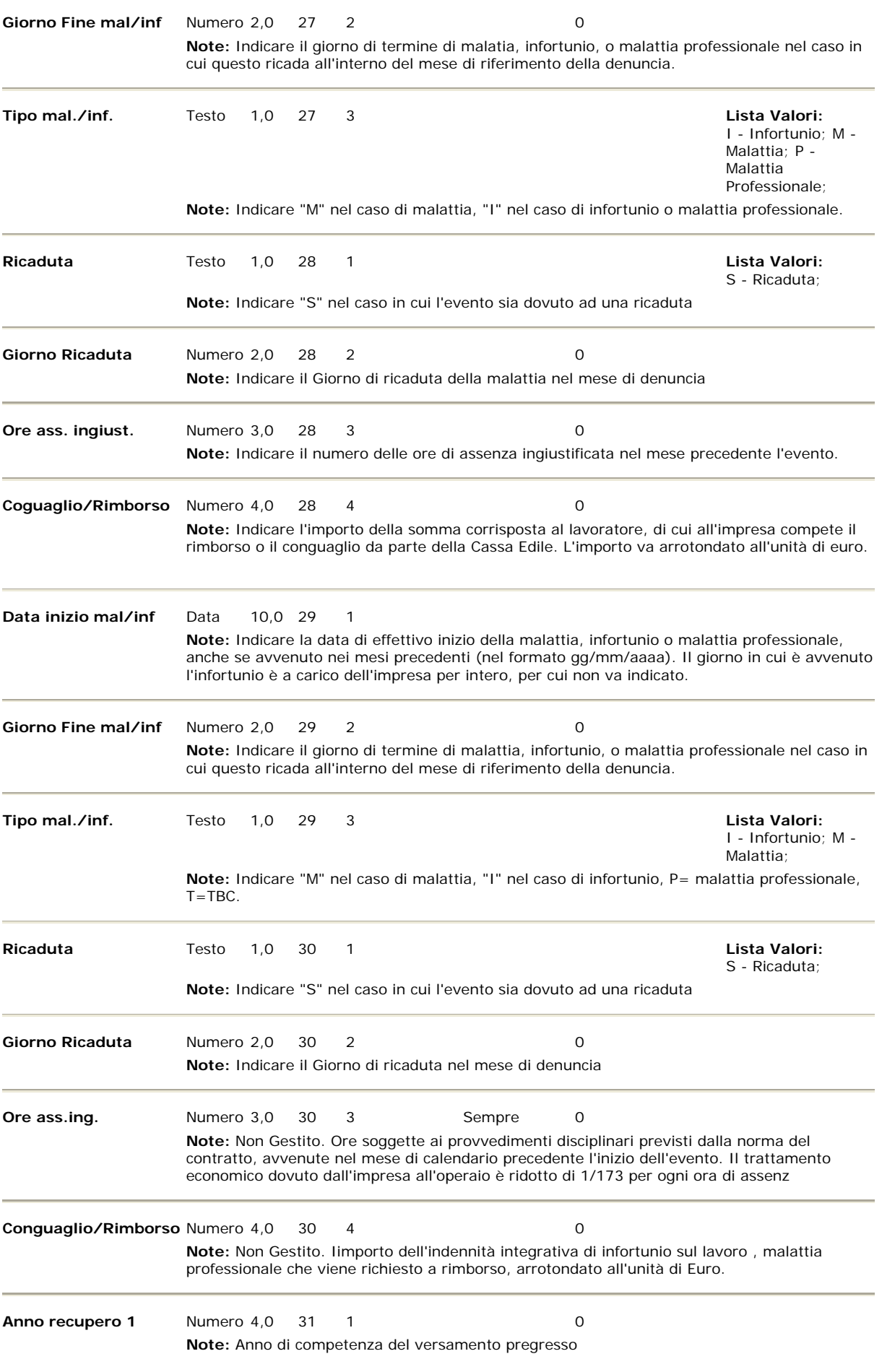

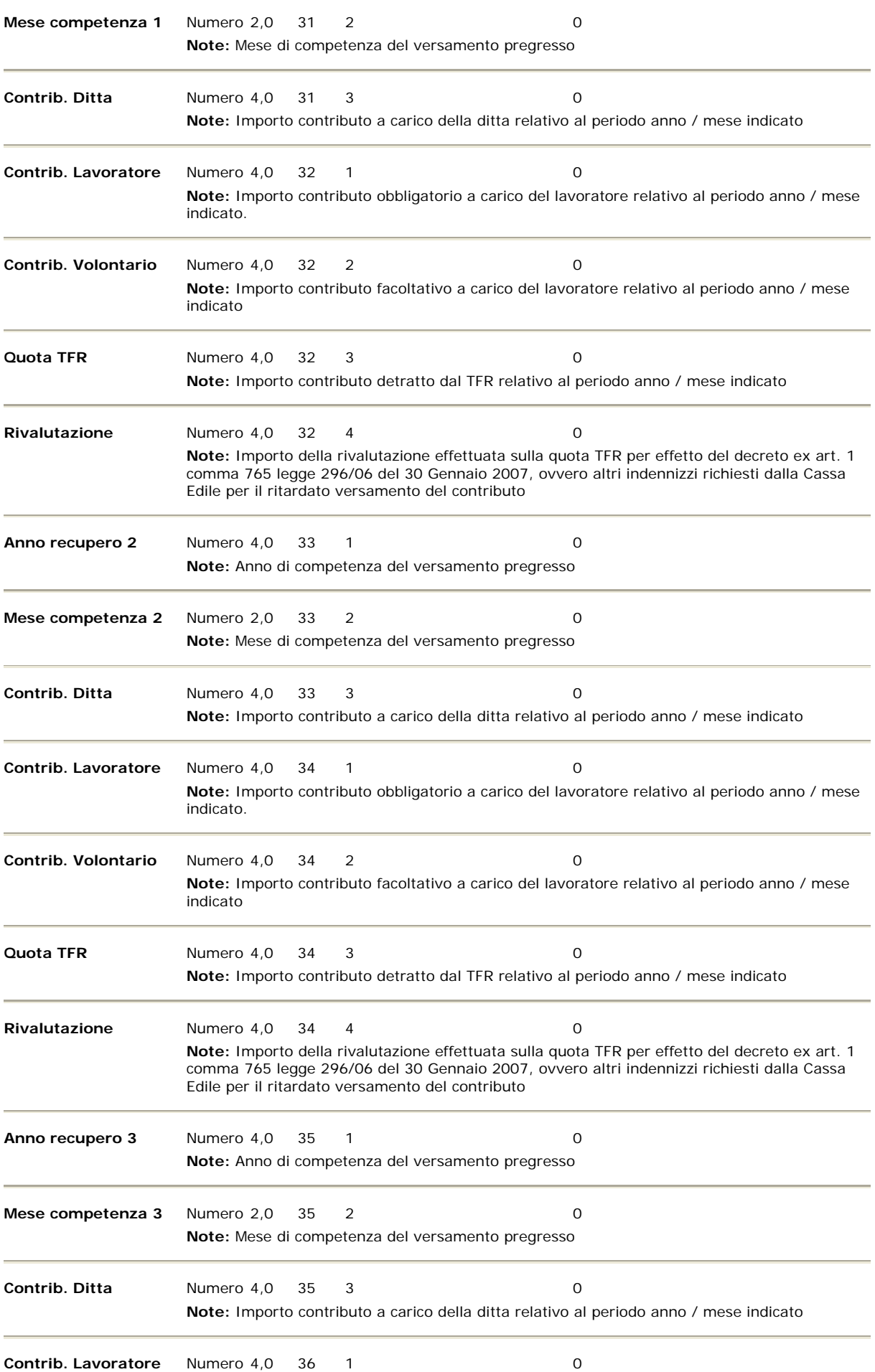

**Note:** Importo contributo obbligatorio a carico del lavoratore relativo al periodo anno / mese indicato.

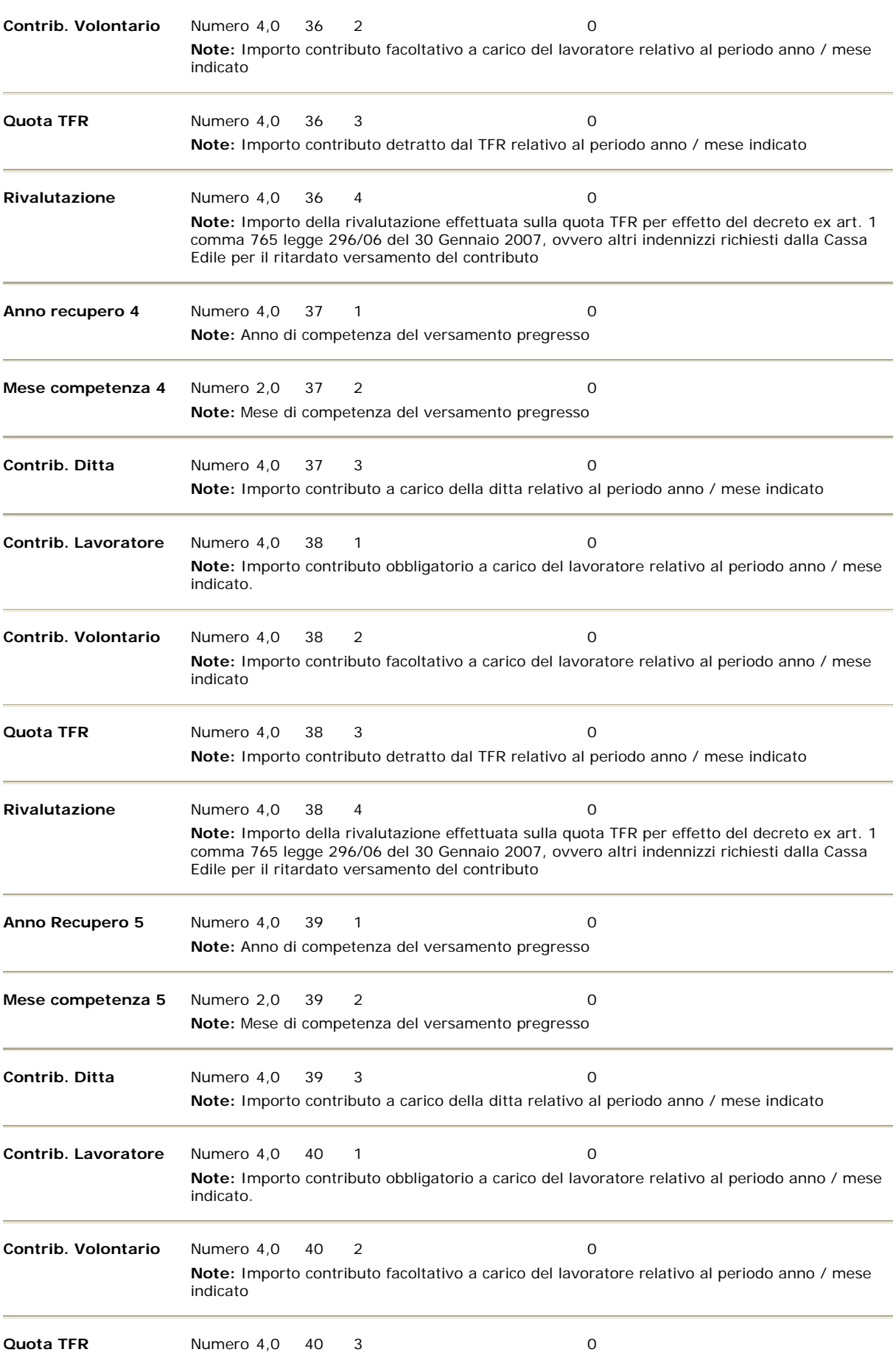

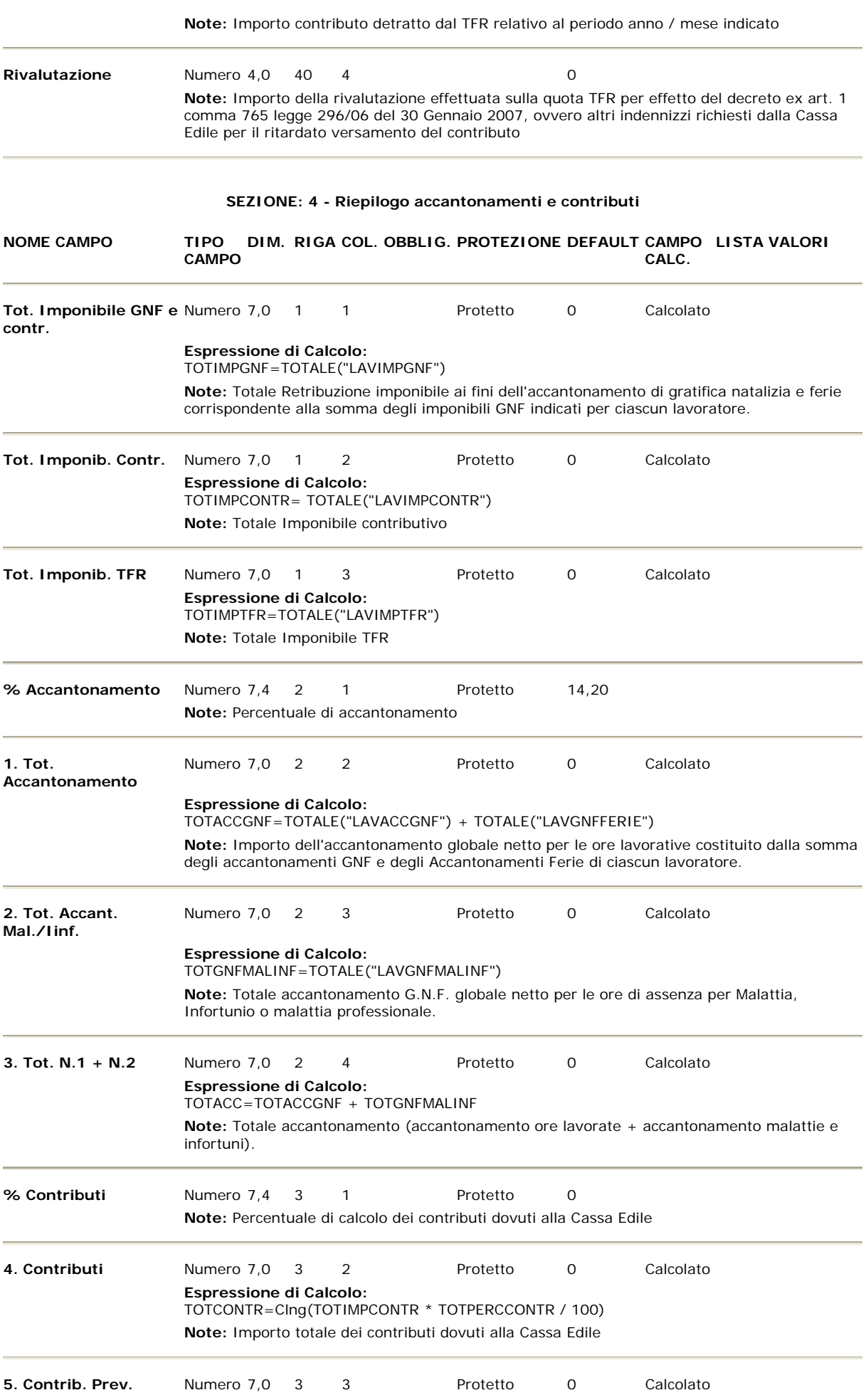

# **Complem.**

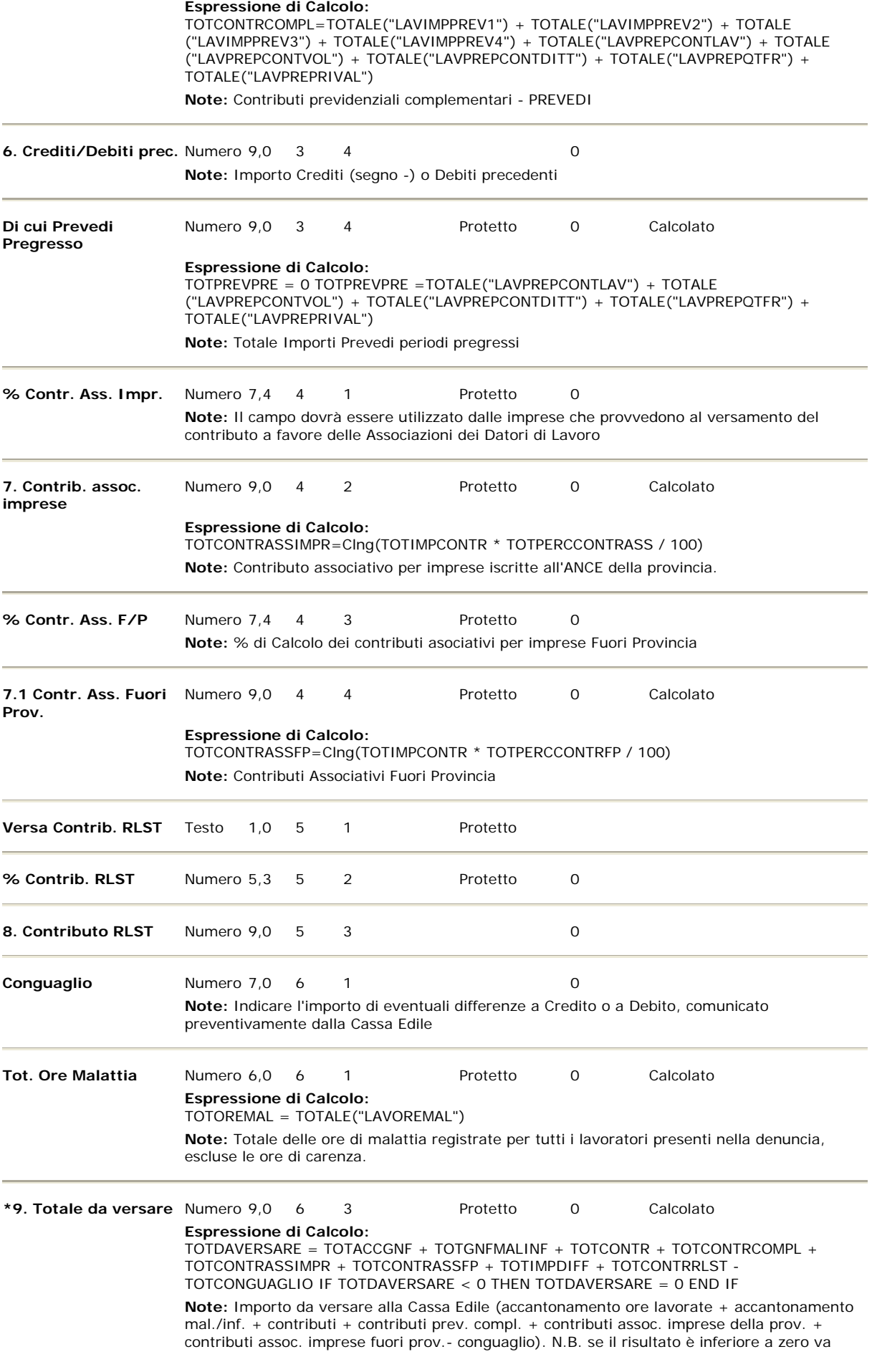

riportato nel campo importo a credito.

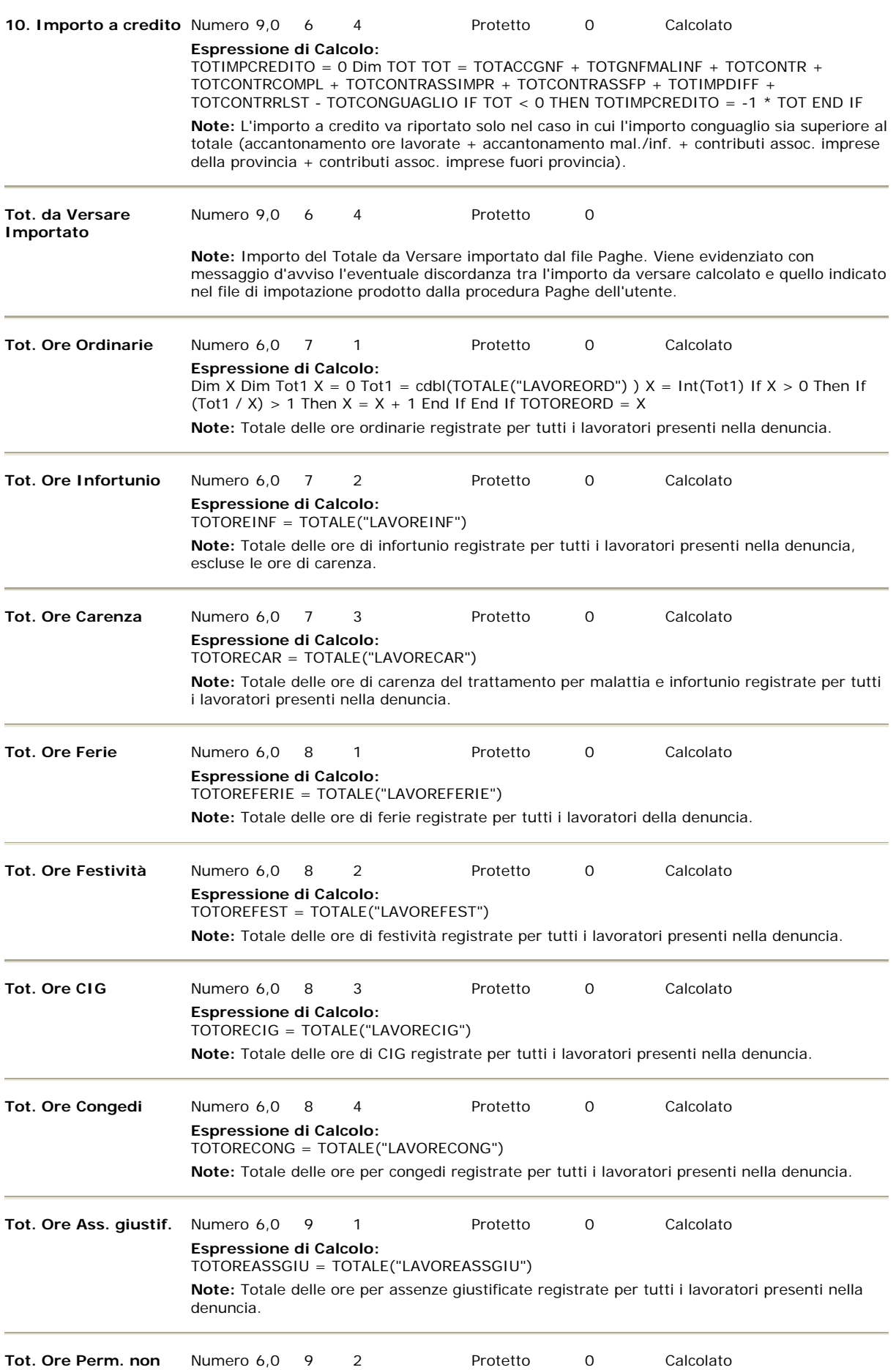

**retr.**

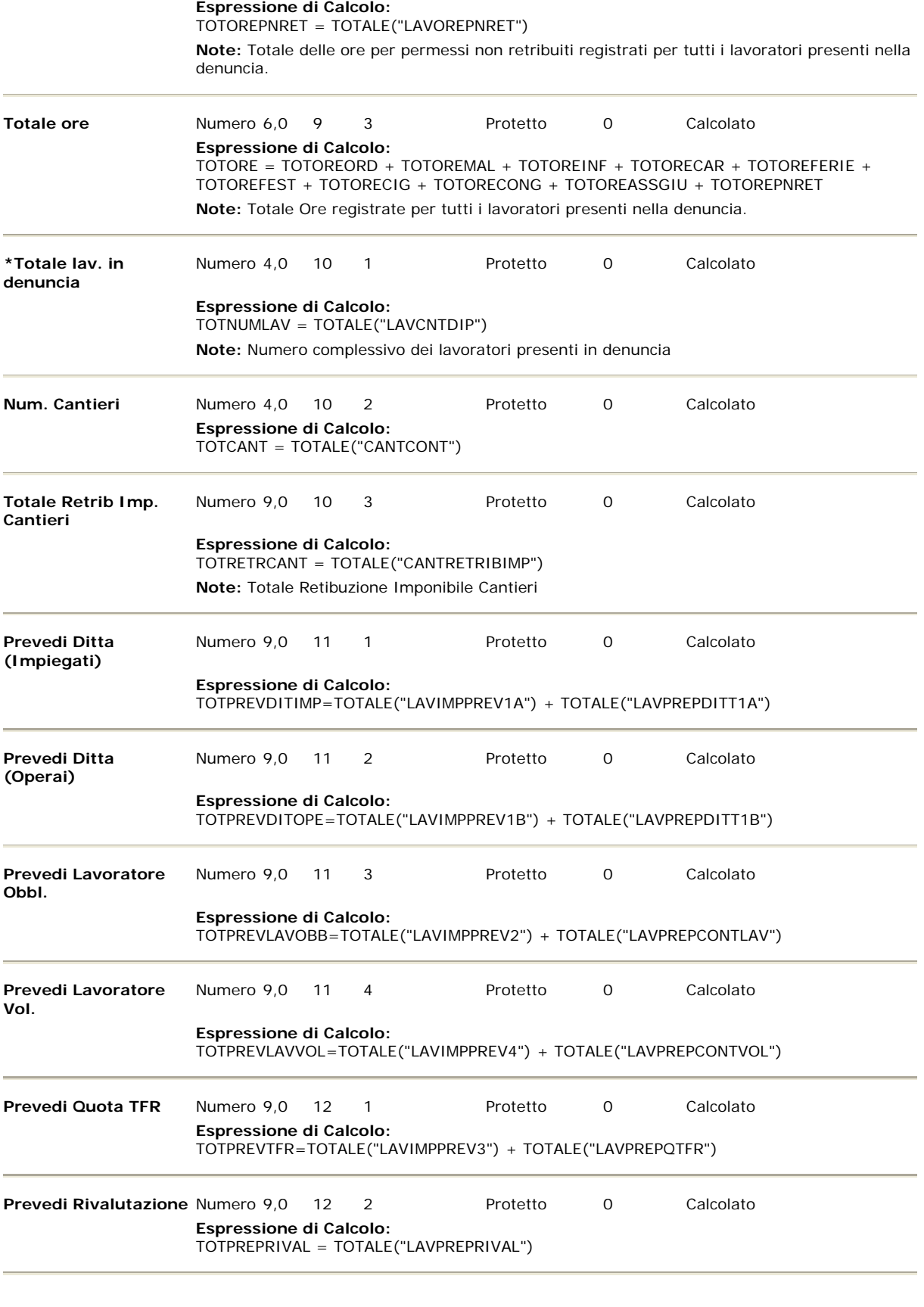

# **SEZIONE: 5 - Denunce Nuovo Lavoro**

**NOME CAMPO CAMPO DIM. RIGA COL. OBBLIG. PROTEZIONE DEFAULT CAMPO CALC. LISTA VALORI**

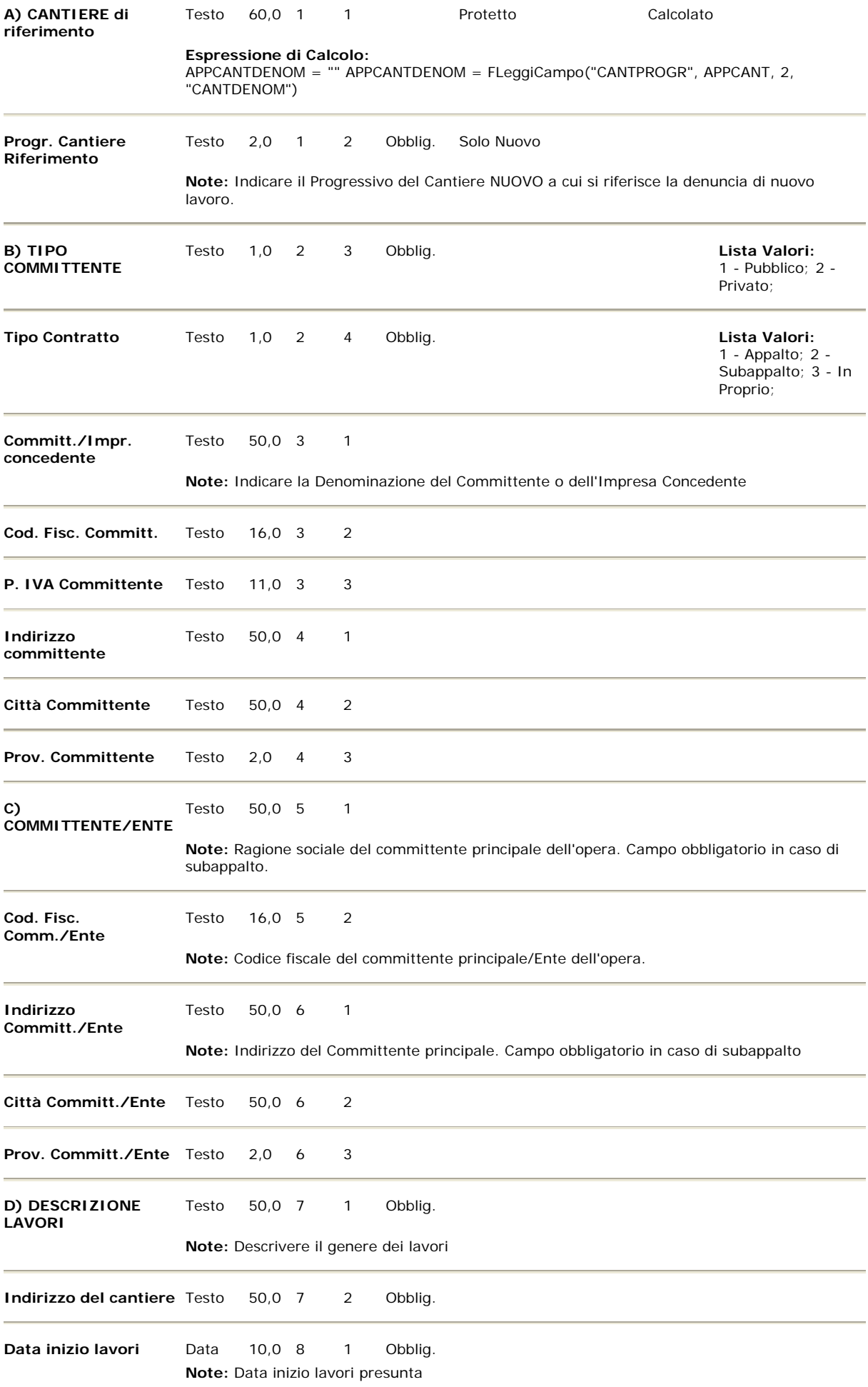

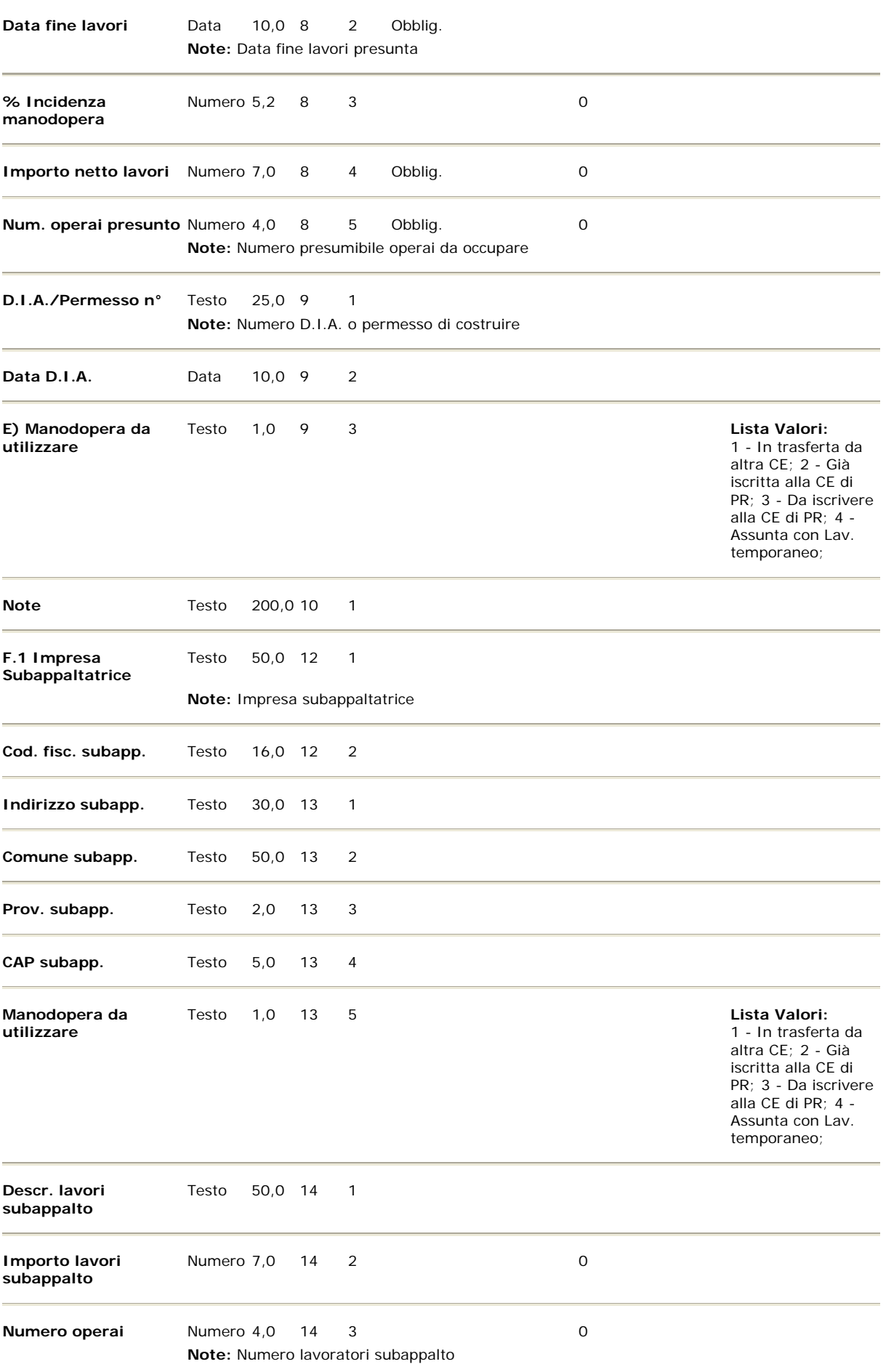

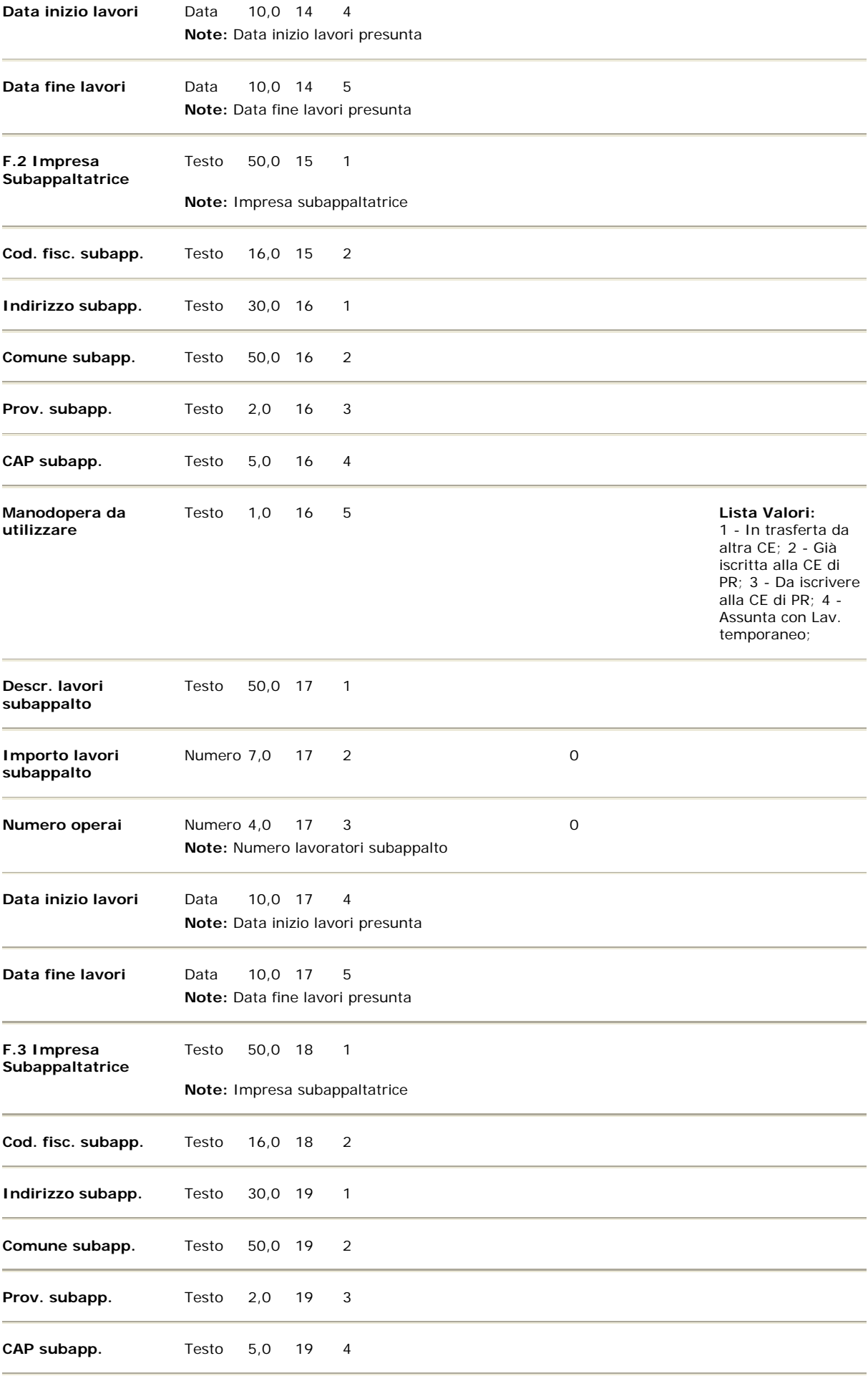

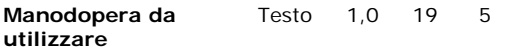

Lista Valori: 1 - In trasferta da altra CE; 2 - Già iscritta alla CE di PR; 3 - Da iscrivere alla CE di PR; 4 - Assunta con Lav. temporaneo;

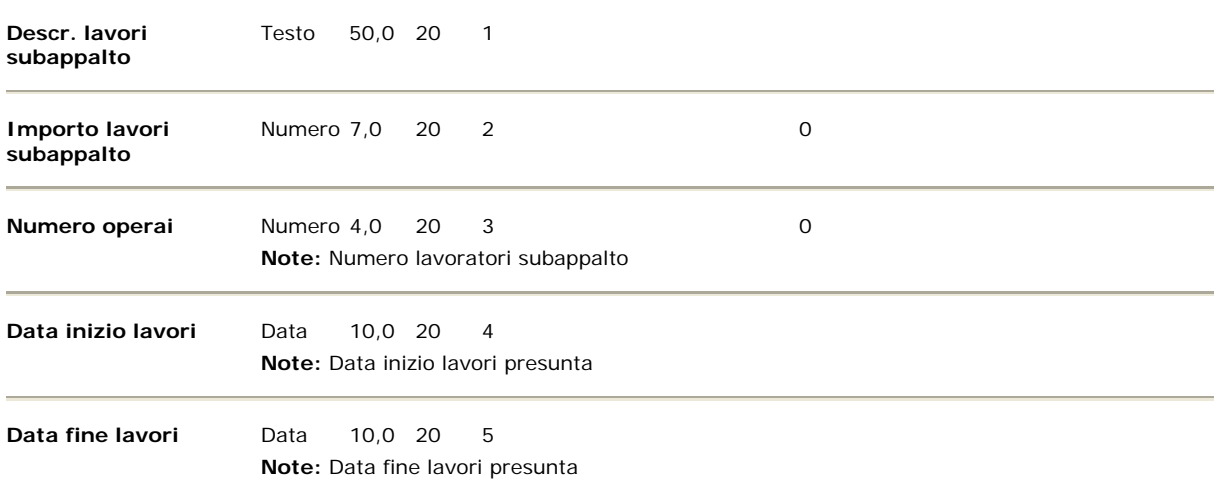

# **SEZIONE: 7 - Storico Eventi di Malattia**

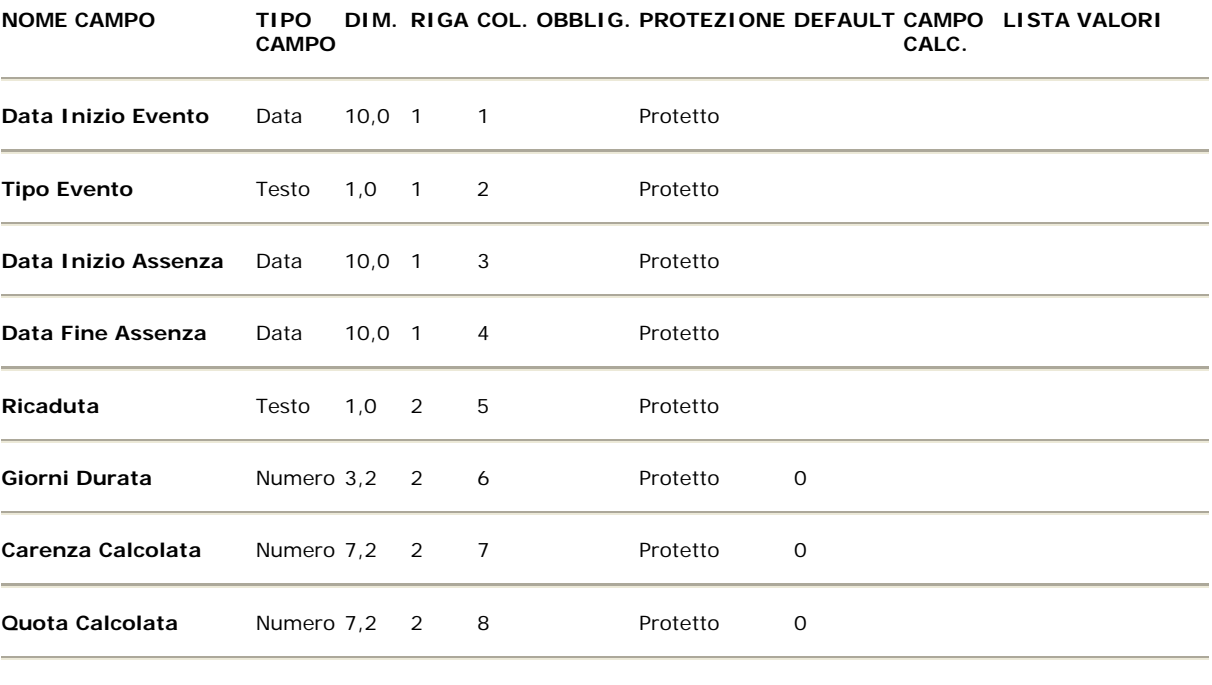

# **ELENCO CONTROLLI**

# **SEZIONE: 2**

# CAMPO: **PROGR. CANTIERE**

**Tipo Errore: AVVISO Messaggio errore: Formattazione valore numerico Script di controllo:**

Questo controllo non emette nessun errore, viene utilizzato solo per memorizzare il Progressivo Cantiere nel

#### CAMPO: **C.A.P. CANTIERE**

# **Tipo Errore: BLOCCANTE Messaggio errore: Indicare il CAP del Cantiere Script di controllo:**

CONTROLLO = TRUE IF NOT IsNumeric(CANTCAP) THEN CONTROLLO = FALSE ELSE IF Int(CANTCAP) = 0 THEN CONTROLLO = FALSE IF Len(CANTCAP) < 5 THEN CONTROLLO = FALSE END IF

# CAMPO: **TIPO INDIRIZZO**

# **Tipo Errore: AVVISO Messaggio errore: Tipo Indirizzo non valido**

#### **Script di controllo:**

CONTROLLO = TRUE Dim CTipoInd IF CANTTIPOVIA <> "" THEN Set CTipoInd = TABELLA("TIPOIND", CANTTIPOVIA) IF CTipoInd is Nothing THEN CONTROLLO = False END IF END IF

#### CAMPO: **DESCR. VIA/INDIRIZZO**

#### **Tipo Errore: AVVISO Messaggio errore: Descrizione Indirizzo non valido**

# **Script di controllo:**

CONTROLLO = True Dim x, i, h, eVero eVero = True x = Trim(CANTINDIRIZZO & "") For  $i = 1$  To Len(x) h = Asc (Mid(x, i, 1)) If h = 32 Or h = 39 Or h = 46 Or h = 44 Or h = 47 or h = 45 Then ' spazio, accento (apostrofo), punto, virgola, slash eVero = True Else If (h >= 65 And h <= 90) Then ' Lettere Maiuscole eVero = True Else If (h > = 97 And h < = 122) Then ' Lettere Minuscole eVero = True Else If (h > = 224 And h < = 255) Then ' Lettere Minuscole accentate eVero = True Else If (h > = 192 And h < = 221) Then ' Lettere Maiuscole accentate eVero = True Else eVero = False Exit For End If End If End If End If End If Next CONTROLLO = eVero ' Controllo Spazi Dim  $p$   $p$  = 0  $p$  = 1nstr(1,CANTINDIRIZZO," ") IF  $p$  > 0 THEN CONTROLLO = FALSE

#### CAMPO: **\*MESE INIZIO**

# **Tipo Errore: BLOCCANTE Messaggio errore: Mese/Anno cantiere non corretti**

# **Script di controllo:**

CONTROLLO=TRUE IF CANTMESEINIZIO <> "0" THEN IF CANTMESEINIZIO > 12 THEN CONTROLLO = FALSE ELSE IF NOT ISDATE("01/" & CANTMESEINIZIO & "/" & CANTANNOINIZIO) THEN CONTROLLO = FALSE ELSE IF CDATE("01/" & CANTMESEINIZIO & "/" & CANTANNOINIZIO) > cDATE(PERIODOFINE()) THEN CONTROLLO = FALSE END IF IF Len(CANTMESEINIZIO) < 2 THEN SETCAMPO "0" & CANTMESEINIZIO ,"CANTMESEINIZIO" END IF END IF END IF ELSE CONTROLLO = FALSE END IF

## CAMPO: **\*ANNO INIZIO**

**Tipo Errore: AVVISO Messaggio errore: Impostazione Anno Script di controllo:**

CONTROLLO=TRUE IF CANTANNOINIZIO <> "0" THEN IF Len(CANTANNOINIZIO) < 2 THEN SETCAMPO "0" & CANTANNOINIZIO ,"CANTANNOINIZIO" END IF END IF

# CAMPO: **\*GIORNO INIZIO**

# **Tipo Errore: BLOCCANTE Messaggio errore: Giorno inizio Cantiere non valido Script di controllo:**

 $CONTROL$ LO = TRUE IF CANTCODINTERNO = "" THEN IF CANTGGINIZIO > 0 THEN IF NOT ISDATE (CANTGGINIZIO & "/" & Month(PERIODOINIZIO()) & "/" & Year(PERIODOINIZIO())) THEN CONTROLLO = FALSE END IF END IF END IF

#### CAMPO: **TIPO CANTIERE**

# **Tipo Errore: BLOCCANTE Messaggio errore: Indicare Tipo Cantiere Script di controllo:**

CONTROLLO = TRUE IF CANTTIPO = 0 THEN CONTROLLO = FALSE END IF

#### CAMPO: **GIORNO**

# **Tipo Errore: BLOCCANTE Messaggio errore: Giorno non valido per il mese**

**Script di controllo:**

CONTROLLO = TRUE IF CANTGIORNO > 0 THEN IF NOT ISDATE(CANTGIORNO & "/" & Month(PERIODOINIZIO ()) & "/" & Year(PERIODOINIZIO())) THEN CONTROLLO = FALSE END IF END IF

#### CAMPO: **SUBAPPALTO**

**Tipo Errore: BLOCCANTE Messaggio errore: Indicare segnale subappalto**

#### **Script di controllo:**

CONTROLLO = TRUE IF CANTTIPO = 4 THEN IF CANTSUBAPP = "" THEN CONTROLLO = FALSE END IF END IF

#### **CONTROLLI DI RIEPILOGO DELLA SEZIONE 2**

**Tipo Errore: BLOCCANTE Messaggio errore: Il Cantiere esiste già. Indicare il cantiere con un progressivo diverso**

### **Descrizione del controllo:**

Controlla che non vengano inseriti più Cantieri con lo stesso Progressivo.

# **Tipo Errore: AVVISO Messaggio errore: Attenzione stai eliminando un Cantiere Pubblico Descrizione del controllo:**

CONTROLLO = TRUE IF CANTTIPO = "1" AND CANTCODINTERNO <> "" THEN CONTROLLO = FALSE

#### **Tipo Errore: BLOCCANTE Messaggio errore: Manca Scheda Denuncia nuovo Lavoro/Appalto per il nuovo cantiere**

#### **Descrizione del controllo:**

CONTROLLO=TRUE IF CANTCODINTERNO = "" THEN IF Not INLista(CANTPROGR, "APPCANT",5) THEN CONTROLLO = FALSE END IF END IF

## **Tipo Errore: AVVISO Messaggio errore: Compilare la sezione Denuncia nuovo Lavoro per il nuovo cantiere aperto**

### **Descrizione del controllo:**

CONTROLLO=TRUE IF CANTCODINTERNO = "" THEN IF Not INLista(CANTPROGR, "APPCANT",5) THEN  $COMTROLLO = FALSE END IF END IF$ 

# **SEZIONE: 3**

#### CAMPO: **COGNOME**

# **Tipo Errore: BLOCCANTE Messaggio errore: Caratteri o numero di spazi non validi Script di controllo:**

CONTROLLO = True Dim x, i, h, eVero eVero = True  $x = Trim(LAVCOGNOME & "")$  For  $i = 1$  To Len(x)  $h = Acc$ (Mid(x, i, 1)) If h = 32 Or h = 39 Then ' spazio o accento (apostrofo) eVero = True Else If (h > = 65 And h <= 90) Then ' Lettere Maiuscole eVero = True Else If (h > = 97 And h < = 122) Then ' Lettere Minuscole eVero = True Else If (h > = 224 And h < = 255) Then ' Lettere Minuscole accentate eVero = True Else If (h > = 192 And h <= 221) Then ' Lettere Maiuscole accentate eVero = True Else eVero = False Exit For End If End If End If End If End If Next CONTROLLO = eVero ' Controllo Spazi Dim  $p$   $p$  = 0  $p$  = Instr(1,LAVCOGNOME," ") IF  $p > 0$  THEN CONTROLLO = FALSE

#### CAMPO: **NOME**

# **Tipo Errore: BLOCCANTE Messaggio errore: Caratteri o numero di spazi non validi Script di controllo:**

CONTROLLO = True Dim x, i, h, eVero eVero = True  $x = Trim(LAVNOME & "")$  For  $i = 1$  To Len(x) h = Asc(Mid  $(x, i, 1)$ ) If  $h = 32$  Or  $h = 39$  Then ' spazio o accento (apostrofo) eVero = True Else If  $(h > = 65$  And  $h < = 90)$ Then ' Lettere Maiuscole eVero = True Else If (h > = 97 And h < = 122) Then ' Lettere Minuscole eVero = True Else If (h > = 224 And h < = 255) Then ' Lettere Minuscole accentate eVero = True Else If (h > = 192 And h < = 221) Then ' Lettere Maiuscole accentate eVero = True Else eVero = False Exit For End If End If End If End If End If Next CONTROLLO = eVero ' Controllo Spazi Dim  $p = 0$  p = Instr(1,LAVNOME," ") IF  $p > 0$  THEN CONTROLLO  $=$  FALSE

# CAMPO: **CODICE FISCALE**

#### **Tipo Errore: AVVISO Messaggio errore: Codice Fiscale errato**

#### **Script di controllo:**

Viane eseguito il controllo Formale della struttura del Codice Fiscale e di congruità con i dati Anagrafici del lavoratore indicati (Cognome, Nome, Data di Nascita) CONTROLLO = TRUE 'IF LAVFORZCF <> "F" THEN CONTROLLO = ControlloCodiceFiscale(LAVCODFISCALE, LAVCOGNOME,LAVNOME, LAVDATANASCITA, "","") 'IF CONTROLLO = FALSE THEN 'SETCAMPO "S","LAVFORZCF" 'ELSE 'SETCAMPO "","LAVFORZCF" 'END IF

# **Tipo Errore: AVVISO Messaggio errore: Manca Codice Fiscale Script di controllo:**

CONTROLLO = TRUE IF LAVCODFISCALE = "" THEN CONTROLLO = FALSE END IF

### **Tipo Errore: BLOCCANTE Messaggio errore: Codice Fiscale < 16 caratteri Script di controllo:**

Controllo Bloccante se il Codice Fiscale è minore di 16 caratteri. CONTROLLO = TRUE IF LAVCODFISCALE <> "" THEN IF LEN(LAVCODFISCALE) < 16 THEN CONTROLLO = FALSE END IF

# CAMPO: **DATA DI NASCITA**

# **Tipo Errore: BLOCCANTE Messaggio errore: Inserire una Data di Nascita Valida Script di controllo:**

Controlla che la Data di Nascita sia compreso in un intervallo valido e che il Lavoratore abbia almeno 15 anni di età.

CONTROLLO = TRUE IF ISDATE(LAVDATANASCITA) THEN IF (Cdate(LAVDATANASCITA) < Cdate ("01/01/1900")) or (Cdate(LAVDATANASCITA) > Cdate(PERIODOINIZIO())) THEN CONTROLLO = FALSE ELSE IF ETA(LAVDATANASCITA,cdate(PERIODOFINE()) < 15 THEN CONTROLLO = FALSE END IF END IF END IF

# CAMPO: **COMUNE DI NASC.**

# **Tipo Errore: BLOCCANTE Messaggio errore: Inserire Comune e Provincia di Nascita**

# **Script di controllo:**

CONTROLLO = TRUE IF LAVCODFISCALE <> "" THEN IF LAVCOMNAS = "" THEN CONTROLLO = FALSE END IF END IF

CAMPO: **PROV. DI NASC.**

# **Tipo Errore: BLOCCANTE Messaggio errore: Inserire Provincia di Nascita**

**Script di controllo:**

CONTROLLO = TRUE IF LAVCODFISCALE <> "" THEN IF LAVPROVNAS = "" THEN CONTROLLO = FALSE END IF END IF

# CAMPO: **TIPO INDIRIZZO**

# **Tipo Errore: AVVISO Messaggio errore: Tipo indirizzo non valido**

# **Script di controllo:**

CONTROLLO = TRUE 'Dim CTipoInd 'IF LAVTIPOIND <> "" THEN 'Set CTipoInd = TABELLA("TIPOIND", LAVTIPOIND) 'IF CTipoInd is Nothing THEN 'CONTROLLO = False 'END IF 'END IF

# CAMPO: **C.A.P.**

# **Tipo Errore: BLOCCANTE Messaggio errore: CAP non Valido**

**Script di controllo:**

Controlla che il CAP sia un valore numerico. CONTROLLO = TRUE IF LAVCAP <> "" THEN IF NOT IsNumeric(LAVCAP) THEN CONTROLLO = FALSE END IF END IF

# **Tipo Errore: BLOCCANTE Messaggio errore: Cap non valido per il Comune Script di controllo:**

CONTROLLO = TRUE dim cCap dim Capcitta IF LAVCAP <> "" AND LAVCOMUNE <> "" THEN Set cCap = TABELLA("TABCAP", LAVCOMUNE) IF Not cCap is Nothing THEN CapCitta = cCap("CAPNGEN") IF CapCitta <> "" THEN IF left(LAVCAP,2) <> Left(Capcitta,2) THEN CONTROLLO = FALSE oMESS = "Cap non valido per il Comune " & LAVCOMUNE END IF IF LAVCAP = Capcitta THEN CONTROLLO = FALSE oMESS = "Cap generico non valido per il Comune " & LAVCOMUNE END IF END IF END IF END IF

# CAMPO: **CANTIERE**

# **Tipo Errore: BLOCCANTE Messaggio errore: Indicare un Cantiere tra quelli inseriti Script di controllo:**

Controlla che il Progressivo Cantiere sia uno tra quelli elencati nella Sezione Cantieri per gli Operai CONTROLLO=TRUE IF LEFT(LAVLIVELLO ,1) <> "I" AND LEFT(LAVLIVELLO ,1) <> "Q" THEN IF LAVCANT<> "" THEN IF IsNumeric(LAVCANT) THEN IF Len(LAVCANT) < 2 THEN SETCAMPO "0" & LAVCANT,"LAVCANT" LAVCANT = "0" & LAVCANT END IF END IF IF Not INLista(LAVCANT, "CANTPROGR",2) THEN CONTROLLO = FALSE ELSE IF TOTALE("CANTCONT") > 0 THEN CONTROLLO = FALSE END IF END IF END IF

# CAMPO: **DATA ASSUNZIONE**

# **Tipo Errore: BLOCCANTE Messaggio errore: Inserire una Data di Assunzione Valida per il Periodo Script di controllo:**

Controlla che la data di Assunzione non sia successiva al Periodo di Denuncia. CONTROLLO = TRUE IF ISDATE(LAVDATAASS) THEN IF (Cdate(LAVDATAASS) > Cdate(PERIODOFINE())) or

#### CAMPO: **GIORNO CESSAZIONE**

# **Tipo Errore: BLOCCANTE Messaggio errore: Giorno non valido per il Mese Script di controllo:**

Controlla che il Giorno di cessazione sia un giorno valido all'interno del Periodo di Denuncia. CONTROLLO = TRUE IF LAVGGCESS > 0 THEN IF NOT ISDATE(LAVGGCESS & "/" & Month(PERIODOINIZIO()) & "/" & Year(PERIODOINIZIO())) THEN CONTROLLO = FALSE END IF END IF

# **Tipo Errore: BLOCCANTE Messaggio errore: Indicare Giorno e Tipo Cessazione Script di controllo:**

Controlla che siano indicati entrambi (o nessuno) dei campi Tipo e Giorno di Cessazione del rapporto di lavoro.  $CONTROLLO = TRUE$  IF (LAVTIPOCESS = 0 AND LAVGGCESS > 0) OR (LAVTIPOCESS > 0 AND LAVGGCESS = 0) THEN CONTROLLO = FALSE END IF

#### CAMPO: **LIVELLO**

#### **Tipo Errore: AVVISO Messaggio errore: Attenzione: Non è ammesso diminuire il Livello del dipendente**

# **Script di controllo:**

Controlla che non venga indicato per il Lavoratore un Livello (categoria) inferiore a quella del mese precedente in base ai dati inviati dalla Cassa Edile.

CONTROLLO = TRUE IF LAVLIVELLOP <> "" THEN IF LAVLIVELLO < LAVLIVELLOP THEN CONTROLLO = FALSE END IF END IF

# CAMPO: **MANSIONE**

# **Tipo Errore: BLOCCANTE Messaggio errore: Mansione non consentita per il Livello-Qualifica Script di controllo:**

Controlla che per le Categorie Impiegati e Quadri non venga indicata una mansione diversa dal valore "00". CONTROLLO = TRUE IF LAVMANS <> "" THEN IF (LEFT(LAVLIVELLO ,1) = "I" OR LEFT(LAVLIVELLO ,1) = "Q") THEN IF LAVMANS <> "00" THEN CONTROLLO = FALSE ELSE IF LAVMANS = "00" THEN CONTROLLO = FALSE END IF END IF

#### CAMPO: **PAGA ORARIA**

#### **Tipo Errore: BLOCCANTE Messaggio errore: Paga Oraria MINORE di quella consentita per il Livello e Contratto**

#### **Script di controllo:**

Viene controllato che il valore della Paga Oraria indicata non sia minore (con tolleranza di 2 centesimi) a quella prevista nella Tabella Paghe per il Livello e il Contratto del Lavoratore.

CONTROLLO = TRUE Dim Cpag Dim Paga Dim TipoPaga IF LEFT(LAVLIVELLO ,1) <> "I" AND LEFT (LAVLIVELLO ,1) <> "Q" THEN Paga = 0 TipoPaga = CAMPO("TESCCNL",1) SELECT CASE TipoPaga CASE "I", "Z" Set Cpag = TABELLA("PAGIND", LAVLIVELLO) CASE "A" Set Cpag = TABELLA("PAGART", LAVLIVELLO) CASE "C", "E" Set Cpag = TABELLA("PAGCOOP", LAVLIVELLO) CASE "P" Set Cpag = TABELLA("PAGPMI", LAVLIVELLO) END SELECT IF Not Cpag is Nothing THEN Paga = cDbl(Cpag("PAGMIN")) IF LAVALTRIDATI1 > 0 THEN IF Paga > 0 Then IF LAVALTRIDATI1 < (Paga - 0.02) THEN CONTROLLO = False END IF END IF ELSE LAVALTRIDATI1 = Paga SETCAMPO Paga,"LAVALTRIDATI1" END IF END IF END IF

# CAMPO: **IMPONIBILE G.N.F.**

# **Tipo Errore: BLOCCANTE Messaggio errore: Imponibile GNF inferiore a quello previsto in base alla Paga Oraria e le Ore Ordinarie e Festive indicate.**

#### **Script di controllo:**

Viene controllato che l'Imponibile GNF indicato non sia inferiore (con tolleranza di 1 euro) a quanto calcolato moltiplicando la Paga Oraria indicata (o minima prevista nella Tabella Paghe) e il numero di Ore Ordinarie + le Ore Festive indicate in denuncia.

CONTROLLO = TRUE Dim Cpag Dim Paga Dim TipoPaga Dim LAVIMPGNFW LAVIMPGNFW = 0 Paga = LAVALTRIDATI1 IF (LEFT(LAVLIVELLO, 1) <> "I" AND LEFT(LAVLIVELLO, 1) <> "Q") THEN IF Paga = 0 THEN TipoPaga = CAMPO("TESCCNL",1) SELECT CASE TipoPaga CASE "I","Z" Set Cpag = TABELLA("PAGIND", LAVLIVELLO) IF Not Cpag is Nothing THEN Paga = cDbl(Cpag("PAGMIN")) END IF CASE "A" Set Cpag = TABELLA ("PAGART", LAVLIVELLO) IF Not Cpag is Nothing THEN Paga = cDbl(Cpag("PAGMIN")) END IF CASE "C", "E" Set Cpag = TABELLA("PAGCOOP", LAVLIVELLO) IF Not Cpag is Nothing THEN Paga = cDbl(Cpag("PAGMIN")) END IF CASE "P" Set Cpag = TABELLA("PAGPMI", LAVLIVELLO) IF Not Cpag is Nothing THEN Paga = cDbl(Cpag ("PAGMIN")) END IF END SELECT END IF IF LAVIMPGNF = 0 THEN IF Paga > 0 THEN LAVIMPGNFW = Clng(Paga \* (LAVOREORD + LAVOREFEST)) LAVIMPGNF = LAVIMPGNFW SETCAMPO LAVIMPGNFW, "LAVIMPGNF" ELSE IF (LAVOREORD + LAVOREFEST) > 0 THEN CONTROLLO = FALSE oMess = "Indicare Imponibile GNF per le Ore Ordinarie e Festive indicate." END IF END IF ELSE IF LAVIMPGNF < (Paga \* (LAVOREORD + LAVOREFEST) - 1) THEN CONTROLLO = False END IF END IF END IF

**Tipo Errore: AVVISO Messaggio errore: Attenzione: Imponibile GNF troppo alto**

#### **Script di controllo:**

CONTROLLO = TRUE Dim Cpag Dim Paga Dim TipoPaga Dim LAVIMPGNFW LAVIMPGNFW = 0 Paga = LAVALTRIDATI1 IF (LEFT(LAVLIVELLO ,1) <> "I" AND LEFT(LAVLIVELLO ,1) <> "Q") THEN IF Paga = 0 THEN TipoPaga = CAMPO("TESCCNL",1) SELECT CASE TipoPaga CASE "I","Z" Set Cpag = TABELLA("PAGIND", LAVLIVELLO) IF Not Cpag is Nothing THEN Paga = cDbl(Cpag("PAGMIN")) END IF CASE "A" Set Cpag = TABELLA ("PAGART", LAVLIVELLO) IF Not Cpag is Nothing THEN Paga = cDbl(Cpag("PAGMIN")) END IF CASE "C", "E" Set Cpag = TABELLA("PAGCOOP", LAVLIVELLO) IF Not Cpag is Nothing THEN Paga = cDbl(Cpag("PAGMIN")) END IF CASE "P" Set Cpag = TABELLA("PAGPMI", LAVLIVELLO) IF Not Cpag is Nothing THEN Paga = cDbl(Cpag ("PAGMIN")) END IF END SELECT END IF IF LAVIMPGNF > clng(Paga \* (LAVOREORD + LAVOREFEST) \* 1.3) THEN CONTROLLO = False END IF END IF

#### CAMPO: **IMPONIBILE CONTRIB.**

# **Tipo Errore: BLOCCANTE Messaggio errore: Manca Imponibile Contributivo**

#### **Script di controllo:**

Controlla che venga, se sono presenti Ore Ordinarie o Ore Festive, venga indicato anche l'Imponibile Contributivo.

CONTROLLO = TRUE IF LEFT(LAVLIVELLO ,1) <> "I" AND LEFT(LAVLIVELLO ,1) <> "Q" THEN IF LAVOREORD > 0 OR LAVOREFEST > 0 THEN IF LAVIMPCONTR = 0 THEN ' se caposquadra IF LAVMANS = "20" THEN CONTROLLO = FALSE ELSE SETCAMPO LAVIMPGNF, "LAVIMPCONTR" END IF END IF END IF END IF

#### **Tipo Errore: BLOCCANTE Messaggio errore: Imponibile Contributivo NON deve essere > Imponib. GNF**

#### **Script di controllo:**

CONTROLLO = TRUE IF LEFT(LAVLIVELLO ,1) <> "I" AND LEFT(LAVLIVELLO ,1) <> "Q" THEN IF LAVIMPCONTR > 0 THEN IF LAVIMPCONTR > LAVIMPGNF THEN CONTROLLO = FALSE END IF END IF END IF

#### CAMPO: **IMPONIBILE TFR**

#### **Tipo Errore: BLOCCANTE Messaggio errore: Inserire Imponibile TFR per il Lavoratore che aderisce al PREVEDI**

#### **Script di controllo:**

Verifica che se: il Lavoratore Aderisce al PREVEDI e non abbia interrotto il rapporto di lavoro entro il 15 del mese e abbia Ore Ordinarie e un Imponibile GNF > 0, venga indicato l'Imponibile TFR al fine del controllo dei campi PREVEDI.

CONTROLLO = TRUE dim GGASS GGASS = 0 IF LAVFLAGADE = "S" OR LAVMODADETFR = "T" THEN IF IsDate (LAVDATAASS) THEN IF Month(PERIODOINIZIO()) = Month(CDate(LAVDATAASS)) AND Year(PERIODOINIZIO())  $=$  Year(CDate(LAVDATAASS)) THEN GGASS = Day(CDate(LAVDATAASS)) END IF END IF IF (LAVGGCESS = 0 OR LAVGGCESS > 15) AND GGASS < 16 THEN IF NOT (LAVGGCESS > 0 AND GGASS > 0 AND (LAVGGCESS - GGASS) < 15) THEN IF LEFT(LAVLIVELLO ,1) <> "I" AND LEFT(LAVLIVELLO ,1) <> "Q" THEN ' Operai IF LAVOREORD > 0 OR LAVOREFEST > 0 OR LAVIMPGNF > 0 OR LAVGNFMALINF > 0 THEN IF LAVIMPTFR = 0 THEN CONTROLLO = FALSE END IF END IF ELSE ' Impiegati IF LAVIMPTFR = 0 THEN CONTROLLO = FALSE END IF ' fine END IF END IF END IF END IF

#### **Tipo Errore: AVVISO Messaggio errore: L'Imponibile TFR non può essere minore dell'Imponibile GNF**

# **Script di controllo:**

Controlla che l'Imponibile TFR eventualmente indicato non sia inferiore all'Imponibile GNF. CONTROLLO = TRUE IF LAVMANS <> 20 THEN IF LAVIMPTFR > 0 THEN IF LAVIMPTFR < LAVIMPGNF THEN CONTROLLO = FALSE END IF END IF

#### CAMPO: **ORE ORDINARIE**

#### **Tipo Errore: BLOCCANTE Messaggio errore: Per le Ore parziali vanno indicate solo le mezz'ore con ,5**

# **Script di controllo:**

CONTROLLO = TRUE Dim X Dim Tot1 X = 0 Tot1 = cdbl(LAVOREORD) X = Int(LAVOREORD) If (Tot1 - X) > 0 Then If  $(Tot1 - X) \ll 0.5$  Then CONTROLLO = FALSE End If End If

# CAMPO: **ORE MALATTIA**

# **Tipo Errore: BLOCCANTE Messaggio errore: Mancano le Ore di Malattia, o di Carenza o di Infortunio per i dati di malattia inseriti**

**Script di controllo:**

Viene controllato che in presenza di uno o più periodi di malattia siano indicate anche le Ore di Malattia o Infortunio o Carenza.

CONTROLLO = TRUE IF LAVOREMAL = 0 AND LAVOREINF = 0 AND LAVORECAR = 0 AND (LAVINIZIOMAL1 <> "" OR LAVINIZIOMAL2 <> "" OR LAVINIZIOMAL3 <> "") THEN CONTROLLO = False END IF

**Tipo Errore: BLOCCANTE Messaggio errore: Mancano le Ore di assenza e i Dati di Malattia per l' Acc. GNF Malattia/Infortuni inserito**

#### **Script di controllo:**

Viene controllato che in presenza di un Importo di Accantonamento GNF per Malattia/Infortunio vengano indicate anche le Ore di Malattia o Infortunio o Carenza.  $CONTROLLO = TRUE$  IF LAVGNFMALINF > 0 AND LAVOREMAL = 0 AND LAVOREINF = 0 AND LAVORECAR = 0 THEN CONTROLLO = False END IF

## CAMPO: **ORE FESTIVITÀ**

#### **Tipo Errore: AVVISO Messaggio errore: Ore di Festività < di quelle previste**

#### **Script di controllo:**

Viene controllato che le Ore di Festività non siano inferiori a quelle previste dal calendario delle Festività del Periodo di Denuncia. Il controllo non tiene conto della Festività del Patrono, mentre nel caso in cui il Lavoratore sia assunto e/o licenziato o dimesso nel Mese conteggia solo le Festività che ricadono nel periodo di lavoro. CONTROLLO = TRUE Dim sDataIni Dim sDataFine Dim DATAASS Dim OFEST Dim TOTORE OFEST = 0 TOTORE = cdbl(LAVOREORD) + cdbl(LAVOREMAL) + cdbl(LAVOREINF) + cdbl(LAVORECAR) + cdbl(LAVOREFERIE) + cdbl (LAVOREFEST) + cdbl(LAVORECIG) + cdbl(LAVORECONG) + cdbl(LAVOREPNRET) IF TOTORE > 0 AND LAVTIPOASS <> 3 THEN DATAASS = LAVDATAASS sDataIni = PERIODOINIZIO() sDataFine = PERIODOFINE() IF LAVGGCESS > 0 THEN sDataFine = Cdate(LAVGGCESS & "/" & Month(PERIODOINIZIO()) & "/" & Year (PERIODOINIZIO())) END IF IF IsDate(DATAASS) THEN IF Cdate(DATAASS) > Cdate(sDataIni) And Cdate (DATAASS) <= Cdate(sDataFine) THEN sDataIni = DATAASS END IF END IF OFEST = Clng(8 \* GiorniFest (sDataIni, sDataFine)) IF LAVOREFEST < OFEST THEN CONTROLLO = FALSE END IF END IF

#### CAMPO: **ORE PERM RETRIB.**

#### **Tipo Errore: BLOCCANTE Messaggio errore: Non è ammesso indicare più di 88 Ore di Permesso Retribuito**

**Script di controllo:**

CONTROLLO = TRUE IF LAVOREA03 > 88 THEN CONTROLLO = FALSE END IF

## CAMPO: **ACCANTONAMENTO G.N.F.**

#### **Tipo Errore: BLOCCANTE Messaggio errore: L'Accantonamento GNF deve essere il 14,20% dell'Imponibile GNF del Lavoratore**

# **Script di controllo:**

Controlla che l'Accantonamento GNF sia uguale alla Percentuale di Accantonamento prevista dalla Cassa Edile (14,20 %) dell'imponibile GNF. Il controllo ha la tolleranza di +/- 2 euro.

CONTROLLO = TRUE Dim LAVACCGNFW Dim PercAcc PercAcc = CAMPO("TOTPERCACC", 4) IF PercAcc = 0 THEN PercAcc = 14.20 END IF LAVACCGNFW = 0 IF LEFT(LAVLIVELLO ,1) <> "I" AND LEFT(LAVLIVELLO ,1) <> "Q" THEN IF LAVACCGNF = 0 THEN LAVACCGNFW = clng(LAVIMPGNF \* PercAcc / 100) LAVACCGNF = LAVACCGNFW SETCAMPO LAVACCGNFW, "LAVACCGNF" ELSE IF LAVACCGNF < (clng(LAVIMPGNF \* PercAcc / 100) - 2) THEN CONTROLLO = False END IF END IF END IF

# **Tipo Errore: AVVISO Messaggio errore: Accantonamento GNF > 14.20% dell'Imponibile GNF Script di controllo:**

CONTROLLO = TRUE IF LAVACCGNF > (clng(LAVIMPGNF \* 14.20 / 100) + 2) THEN CONTROLLO = False END IF

#### CAMPO: **ACCANTONAMENTO FERIE**

# **Tipo Errore: BLOCCANTE Messaggio errore: Accantonamento Ferie minore del minimo calcolato Script di controllo:**

CONTROLLO = TRUE Dim TipoPaga Dim PercAcc PercAcc = CAMPO("TOTPERCACC", 4) IF PercAcc = 0 THEN PercAcc = 14.20 END IF TipoPaga = CAMPO("TESCCNL",1) ' Se cooperativa IF TipoPaga = "P" THEN IF LAVGNFFERIE = 0 THEN IF LAVOREFERIE > 0 OR LAVOREA03 > 0 THEN CONTROLLO = FALSE oMess = "Indicare Accantonamento Ferie per le ore di ferie inserite" END IF ELSE IF LAVGNFFERIE < (clng((LAVOREFERIE + LAVOREA03) \* LAVALTRIDATI1 \* PercAcc / 100) - 1) THEN CONTROLLO = False END IF END IF END IF

# CAMPO: **ACCANTON. G.N.F. MAL/INF Tipo Errore: AVVISO Messaggio errore: Accant. GNF Malattia < del minimo**

# **Script di controllo:**

Controlla che l'Accantonamento GNF per Malattia/Infortuni sia: A) Nel Caso di Malattia non inferiore alla Percentuale di Accantonamento prevista dalla Cassa Edile (14,20 %) dell'imponibile calcolato moltiplicando la Paga Oraria per le Ore di Malattia + le Ore di Carenza. B) Nel caso di Infortunio controlla che l'Accantonamento GNF sia uguale alla Percentuale di Accantonamento variabile in base ai giorni totali di Infortunio (14,20 % fino a 3 Giorni, 5,7% da 3 a 90 GG, 3,6% oltre i 90 GG) dell'imponibile GNF calcolato moltiplicando la Paga Oraria per le Ore di Infortunio + le Ore di Carenza. Il controllo ha la tolleranza di +/- 1 euro.

CONTROLLO = TRUE Dim PercAcc PercAcc = CAMPO("TOTPERCACC", 4) IF PercAcc = 0 THEN PercAcc = 14.20 END IF IF LAVOREINF = 0 THEN IF LAVGNFMALINF  $\leq$  (clng((LAVOREMAL + LAVORECAR) \* LAVALTRIDATI1 PercAcc / 100) - 1) THEN CONTROLLO = False END IF ELSE ' Se Infortunio calcolo Giorni di Infortunio Dim FineMal Dim GGINF GGINF = 0 ' Periodo 1 IF LAVTIPOMAL1 = "I" THEN IF LAVFINEMAL1 > 0 THEN FineMal = Cdate(LAVFINEMAL1 & "/" & Month(PERIODOINIZIO()) & "/" & Year(PERIODOINIZIO())) ELSE FineMal = Cdate (PERIODOFINE()) END IF IF ISDATE(LAVINIZIOMAL1) THEN GGINF = DateDiff("d", CDate(LAVINIZIOMAL1),

CDate(FineMal )) + 1 END IF END IF ' Periodo 2 IF LAVTIPOMAL2 = "I" THEN IF LAVFINEMAL2 > 0 THEN FineMal = Cdate(LAVFINEMAL2 & "/" & Month(PERIODOINIZIO()) & "/" & Year(PERIODOINIZIO())) ELSE FineMal = Cdate(PERIODOFINE()) END IF IF ISDATE(LAVINIZIOMAL2) THEN GGINF = GGINF + DateDiff("d", CDate (LAVINIZIOMAL2), CDate(FineMal )) + 1 END IF END IF IF GGINF > 0 THEN IF GGINF <= 3 THEN IF LAVGNFMALINF <  $\overline{C}$  (clng((LAVOREINF + LAVORECAR) \* LAVALTRIDATI1 \* 14.20 / 100) - 1) THEN CONTROLLO = False END IF END IF IF GGINF > 3 AND GGINF <= 90 THEN IF LAVGNFMALINF < (clng((LAVOREINF + LAVORECAR) \* LAVALTRIDATI1 \* 5.7 / 100) - 1) THEN CONTROLLO = False END IF END IF IF GGINF > 90 THEN IF LAVGNFMALINF < (clng((LAVOREINF + LAVORECAR) \* LAVALTRIDATI1 \* 3.6 / 100) - 1) THEN CONTROLLO = False END IF END IF END IF END IF **Tipo Errore: BLOCCANTE Messaggio errore: Indicare Accantonamento Malattia/Infortunio per le ore di assenza inserite Script di controllo:** CONTROLLO = TRUE IF LAVGNFMALINF = 0 AND (LAVOREMAL > 0 OR LAVOREINF > 0 OR LAVORECAR > 0) THEN CONTROLLO = False END IF CAMPO: **ADESIONE FONDO PREVEDI Tipo Errore: BLOCCANTE Messaggio errore: Non è ammesso cancellare l'Adesione al FONDO Previdenziale Script di controllo:** CONTROLLO = TRUE IF LAVFLAGADEP = "S" THEN IF LAVFLAGADE = "" THEN CONTROLLO = FALSE END IF END IF **Tipo Errore: BLOCCANTE Messaggio errore: Non è ammesso cancellare l'Adesione al FONDO Previdenziale Script di controllo:** CONTROLLO = TRUE IF LAVFLAGADEP = "S" THEN IF LAVFLAGADE = "" THEN CONTROLLO = FALSE END IF END IF CAMPO: **TIPO ADESIONE TFR Tipo Errore: BLOCCANTE Messaggio errore: Indicare il campo Tipo Adesione TFR per lavoratore aderente al Prevedi Script di controllo:** CONTROLLO = TRUE IF LAVFLAGADE = "S" THEN IF LAVFLAGPASS = "" THEN CONTROLLO = FALSE END IF **Tipo Errore: BLOCCANTE Messaggio errore: Non indicare il segnale di Tipo Adesione TFR se il lavoratore NON aderisce al Fondo Prevedi o aderisce in forma silente Script di controllo:** CONTROLLO = TRUE IF LAVFLAGADE = "" THEN IF LAVFLAGPASS <> "" THEN CONTROLLO = FALSE END IF **Tipo Errore: BLOCCANTE Messaggio errore: Non è consentito modificare il valore impostato dalla Cassa Edile Script di controllo:** CONTROLLO = TRUE IF LAVFLAGPASSP <> "" AND LAVFLAGADEP = "S" THEN IF NOT (LAVFLAGPASSP = "1" AND LAVFLAGPASS = "3") THEN IF LAVFLAGPASSP <> LAVFLAGPASS THEN CONTROLLO = FALSE END IF END IF END IF CAMPO: **MODALITÀ ADESIONE Tipo Errore: BLOCCANTE Messaggio errore: L'adesione parziale (solo quota TFR) non può essere modificata in adesione tacita Script di controllo:** CONTROLLO = TRUE IF LAVMODADETFRP = "P" THEN IF LAVMODADETFR = "T" THEN oMess = "L'adesione parziale (solo quota TFR) non può essere modificata in adesione tacita" CONTROLLO = FALSE END IF END IF IF LAVMODADETFRP = "T" THEN IF (LAVMODADETFR = "" OR LAVMODADETFR = "P") AND LAVFLAGADE = "" THEN oMess = "L'adesione tacita può essere modificata solo in caso di adesione esplicita al fondo" CONTROLLO = FALSE END IF END IF **Tipo Errore: BLOCCANTE Messaggio errore: Per adesione parziale è obbligatorio compilare il campo Adesione Fondo Previd.= S Script di controllo:** CONTROLLO = TRUE IF LAVMODADETFR = "P" AND LAVFLAGADE = "" THEN CONTROLLO = FALSE END IF

CAMPO: **ADESIONE DOPO 01/01/2007**

**Tipo Errore: BLOCCANTE Messaggio errore: Non è consentito modificare il valore impostato dalla Cassa Edile**

#### **Script di controllo:**

CONTROLLO = TRUE IF LAVFLAGDATAADEP <> "" AND LAVFLAGDATAADEP <> LAVFLAGDATAADE THEN CONTROLLO = FALSE END IF

#### CAMPO: **FONDO PREV. COMPLEM.**

**Tipo Errore: BLOCCANTE Messaggio errore: Non è consentito modificare il valore impostato dalla Cassa Edile**

# **Script di controllo:**

CONTROLLO = TRUE IF LAVFONDOPREVP <> "" AND LAVFONDOPREVP <> LAVFONDOPREV THEN CONTROLLO  $=$  FALSE END IF

# CAMPO: **DATA SOTTOSCRIZ. MOD. TFR**

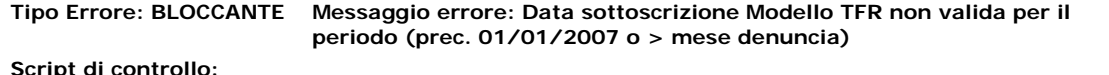

#### **Script di controllo:**

CONTROLLO = TRUE IF ISDATE(LAVDATAMODTFR) THEN IF (Cdate(LAVDATAMODTFR) > Cdate(PERIODOFINE ())) or (Cdate(LAVDATAMODTFR) < Cdate("01/01/2007")) THEN CONTROLLO = False END IF END IF

#### **Tipo Errore: BLOCCANTE Messaggio errore: Non Indicare Data Sottoscrizione Modello TFR1-TFR2 per Lavoratore che non ha effettuato alcuna scelta**

#### **Script di controllo:**

CONTROLLO = TRUE IF LAVSCELTATFR = "NS" OR LAVSCELTATFR = "" THEN IF LAVDATAMODTFR <> "" THEN CONTROLLO = FALSE END IF END IF

#### **Tipo Errore: BLOCCANTE Messaggio errore: Non è consentito modificare il valore impostato dalla Cassa Edile**

### **Script di controllo:**

CONTROLLO = TRUE IF IsDate(LAVDATAMODTFRP) AND CDate(LAVDATAMODTFRP) >= CDate("01/01/2007") THEN IF IsDate(LAVDATAMODTFR) THEN IF LAVSCELTATFRP <> "AZ" THEN IF CDate(LAVDATAMODTFRP) <> CDate(LAVDATAMODTFR) THEN CONTROLLO = FALSE END IF ELSE IF CDate(LAVDATAMODTFRP) > CDate (LAVDATAMODTFR) THEN oMess = "La nuova data di sottoscrizione modulo TFR / adesione Fondo deve essere successiva alla data impostata dalla Cassa Edile" CONTROLLO = FALSE END IF END IF ELSE ' è stata cancellata  $la$  data CONTROLLO = FALSE END IF END IF

### CAMPO: **SCELTA MODULO TFR**

**Tipo Errore: BLOCCANTE Messaggio errore: Non è consentito modificare il valore impostato dalla Cassa Edile**

# **Script di controllo:**

CONTROLLO = TRUE IF LAVSCELTATFRP <> "" THEN IF LAVSCELTATFR = "" THEN oMess = "Non è possibile cancellare la scelta modulo TFR impostata dalla Cassa Edile" CONTROLLO = FALSE ELSE SELECT CASE LAVSCELTATFRP CASE "AZ" IF LAVSCELTATFR <> "FP" AND LAVSCELTATFR <> "VI" AND LAVSCELTATFR <> "AZ" THEN oMess = "La scelta -AZ- impostata dalla Cassa Edile può essere modificata solamente in -VI- oppure -FP-" CONTROLLO = FALSE END IF CASE "VI" IF LAVSCELTATFR <> "FP" AND LAVSCELTATFR <> "VI" THEN oMess = "La scelta -VI- impostata dalla Cassa Edile può essere modificata solamente in -FP-" CONTROLLO = FALSE END IF CASE "NS" IF LAVSCELTATFR = "AZ" THEN oMess = "Il lavoratore silente (-NS-) non può modificare la scelta in -AZ-" CONTROLLO = FALSE END IF CASE "FP" IF LAVSCELTATFR <> "FP" THEN oMess = "Il lavoratore che ha aderito al fondo (-FP-) non può modificare la scelta" CONTROLLO = FALSE END IF END SELECT END IF END IF

#### CAMPO: **NUM FONDO COVIP**

**Tipo Errore: AVVISO Messaggio errore: Imposta in importazione Codice Fondo da COVIP**

#### **Script di controllo:**

CONTROLLO = TRUE IF LAVFONDOPREV = "" THEN IF IsNumeric(LAVNUMCOVIP) THEN SELECT CASE Int (LAVNUMCOVIP) CASE 136 SETCAMPO "01", "LAVFONDOPREV" CASE 96 SETCAMPO "02", "LAVFONDOPREV" CASE 116 SETCAMPO "03", "LAVFONDOPREV" END SELECT END IF END IF

# CAMPO: **PREVEDI CONTRIB. DITTA**

# **Tipo Errore: BLOCCANTE Messaggio errore: Inserire il Contributo Impresa PREVEDI**

# **Script di controllo:**

Verifica che per il Lavoratore aderente al PREVEDI e che non abbia interrotto il rapporto di lavoro entro il 15 del mese e abbia Ore Ordinarie e un Imponibile GNF > 0, venga indicato il Contributo a Carico Ditta. CONTROLLO = TRUE IF LAVFLAGADE = "S" AND LAVMODADETFR = "" AND LAVIMPTFR > 0 THEN IF LAVIMPPREV1 =  $0$  THEN CONTROLLO = FALSE END IF

**Tipo Errore: BLOCCANTE Messaggio errore: Il Contributo Previdenziale Impresa deve essere >= 1 % dell'Imp. TFR**

#### **Script di controllo:**

Controlla che nel caso di adesione al Prevedi, il Contributo Previdenziale Impresa indicato sia >= dell'1 % dell'Imp. TFR con la tolleranza di 1 euro. CONTROLLO = TRUE IF LAVFLAGADE = "S" AND LAVMODADETFR = "" AND LAVIMPTFR > 0 THEN IF LAVIMPPREV1 < (round((1\* LAVIMPTFR) / 100 ,0) - 1) THEN CONTROLLO = FALSE END IF **Tipo Errore: BLOCCANTE Messaggio errore: Non indicare il Contributo Impresa se il lavoratore NON aderisce al Fondo Prevedi o aderisce in forma silente Script di controllo:**

CONTROLLO = TRUE IF LAVFLAGADE = "" THEN IF LAVIMPPREV1 > 0 THEN CONTROLLO = FALSE END IF

# **Tipo Errore: BLOCCANTE Messaggio errore: Non indicare il Contributo Ditta per chi versa solo la quota TFR pur con adesione esplicita**

# **Script di controllo:**

CONTROLLO = TRUE IF LAVMODADETFR = "P" THEN IF LAVIMPPREV1 > 0 THEN CONTROLLO = FALSE END IF

#### CAMPO: **PREVEDI CONTRIB. LAVOR.**

## **Tipo Errore: BLOCCANTE Messaggio errore: Inserire il Contributo Previdenziale Lavoratore PREVEDI**

# **Script di controllo:**

Verifica che per il Lavoratore aderente al PREVEDI e che non abbia interrotto il rapporto di lavoro entro il 15 del mese e abbia Ore Ordinarie e un Imponibile GNF > 0, venga indicato il Contributo a Carico Lavoratore. CONTROLLO = TRUE IF LAVFLAGADE = "S" AND LAVMODADETFR = "" AND LAVIMPTFR > 0 THEN IF LAVIMPPREV2 =  $0$  THEN CONTROLLO = FALSE END IFF

#### **Tipo Errore: BLOCCANTE Messaggio errore: Il Contributo Previdenziale Lavoratore deve essere >= del 1% dell'Imponib. TFR**

#### **Script di controllo:**

Controlla che nel caso di adesione al Prevedi, il Contributo Previdenziale Lavoratore indicato sia >= dell'1 % dell'Imp. TFR con la tolleranza di 1 euro. CONTROLLO = TRUE IF LAVFLAGADE = "S" AND LAVMODADETFR = "" AND LAVIMPTFR > 0 THEN IF LAVIMPPREV2 < (round( LAVIMPTFR / 100 ,0) - 1) THEN CONTROLLO = FALSE END IF

# **Tipo Errore: BLOCCANTE Messaggio errore: Non indicare il Contributo Lavoratore se il lavoratore NON aderisce al Fondo Prevedi o aderisce in forma silente**

#### **Script di controllo:**

CONTROLLO = TRUE IF LAVFLAGADE = "" THEN IF LAVIMPPREV2 > 0 THEN CONTROLLO = FALSE END IF

#### **Tipo Errore: BLOCCANTE Messaggio errore: Non indicare il Contributo per chi versa solo la quota TFR pur con adesione esplicita**

# **Script di controllo:**

```
CONTROLLO = TRUE IF LAVMODADETFR = "P" THEN IF LAVIMPPREV2 > 0 THEN CONTROLLO = FALSE END IF
```
#### CAMPO: **PREVEDI CONTRIB. VOLONT.**

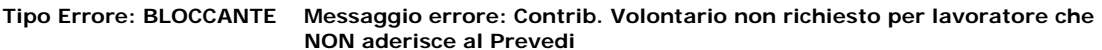

#### **Script di controllo:**

CONTROLLO = TRUE IF LAVFLAGADE "" AND LAVMODADETFR <> "T" THEN IF LAVIMPPREV4 <> 0 THEN  $CONTROI  $10 = FA <sub>1</sub>$  SF FND IF FND IF$ 

#### CAMPO: **PREVEDI QUOTA TFR**

# **Tipo Errore: BLOCCANTE Messaggio errore: Inserire il Contributo Previdenziale "Quota TFR" Script di controllo:**

Verifica che per il Lavoratore aderente al PREVEDI e che non abbia interrotto il rapporto di lavoro entro il 15 del mese e abbia Ore Ordinarie e un Imponibile GNF > 0, venga indicata la Quota TFR. CONTROLLO = TRUE IF LAVFLAGADE = "S" OR LAVMODADETFR = "T" THEN IF LAVIMPTFR > 0 THEN IF LAVIMPPREV3 = 0 THEN CONTROLLO = FALSE END IF END IF

#### **Tipo Errore: AVVISO Messaggio errore: La Previd. Complementare QUOTA TFR non congruente con l'Imponib. TFR**

#### **Script di controllo:**

Controlla che la Quota TFR indicata non sia inferiore rispettivamente al 100% per gli assunti dopo il 28/04/93 o al 18% per gli assunti precedentemente dell'Accantonamento TFR calcolato con la seguente espressione: Accantonamento TFR = Imponibile TFR / 13,5 per gli Apprendisti. Accantonamento TFR = Imponibile TFR / 13,5 meno lo 0,50% dell'imponibile TFR stesso, per gli Operai.

CONTROLLO = TRUE DIM X IF LAVFLAGADE = "S" OR LAVMODADETFR = "T" THEN IF LAVIMPPREV3 > 0 THEN ' Calcolo X accantonamento TFR SELECT CASE LAVLIVELLO CASE "A1","A2","A3","A4","A5","A6","A7","A8" X = Cdbl((LAVIMPTFR / 13.5)) CASE ELSE X = Cdbl((LAVIMPTFR / 13.5) - (0.50 \* LAVIMPTFR / 100)) END SELECT IF LAVFLAGADE = "S" THEN SELECT CASE LAVFLAGPASS ' Se assunto dopo il 28 aprile 1993 perc. del 100% su accantonamento TFR CASE "2", "3" IF LAVIMPPREV3 < round((99.8 \* X) / 100 , 0) THEN CONTROLLO = FALSE ' Se assunto prima del 28 aprile 1993 perc. del 18% su accantonamento TFR CASE "1" IF LAVIMPPREV3 < round  $((17.8 * X) / 100, 0)$  THEN CONTROLLO = FALSE END SELECT END IF IF LAVMODADETFR = "T" THEN Lavoratore silente perc. del 100% su accantonamento TFR IF LAVIMPPREV3 < round((99.8 \* X) / 100 ,0) THEN CONTROLLO = FALSE END IF END IF END IF

#### **Tipo Errore: BLOCCANTE Messaggio errore: Non indicare la Quota TFR se il lavoratore NON aderisce al Fondo Prevedi**

#### **Script di controllo:**

CONTROLLO = TRUE IF LAVFLAGADE = "" AND LAVMODADETFR <> "P" AND LAVMODADETFR <> "T" THEN IF LAVIMPPREV3  $> 0$  THEN CONTROLLO = FALSE END IF

#### CAMPO: **DA MESE PREGRESSO**

#### **Tipo Errore: BLOCCANTE Messaggio errore: Mese/Anno periodo pregresso non ammessi per la denuncia**

#### **Script di controllo:**

CONTROLLO=TRUE dim wData oMess = "Mese/Anno periodo pregresso non ammessi per la denuncia" IF ISDATE ("01/" & LAVPRERMESE1 & "/" & LAVPRERANNO1) THEN wData = cDATE("01/" & LAVPRERMESE1 & "/" & LAVPRERANNO1) END IF IF ISDATE("01/" & LAVPRERMESE2 & "/" & LAVPRERANNO2) THEN IF isDate(wData) THEN IF cDATE("01/" & LAVPRERMESE2 & "/" & LAVPRERANNO2) < cdate(wData) THEN wData = cDATE("01/" & LAVPRERMESE2 & "/" & LAVPRERANNO2) END IF ELSE wData = cDATE("01/" & LAVPRERMESE2 & "/" & LAVPRERANNO2) END IF END IF IF ISDATE("01/" & LAVPRERMESE3 & "/" & LAVPRERANNO3) THEN IF isDate (wData) THEN IF cDATE("01/" & LAVPRERMESE3 & "/" & LAVPRERANNO3) < cdate(wData) THEN wData = cDATE("01/" & LAVPRERMESE3 & "/" & LAVPRERANNO3) END IF ELSE wData = cDATE("01/" & LAVPRERMESE3 & "/" & LAVPRERANNO3) END IF END IF IF ISDATE("01/" & LAVPRERMESE4 & "/" & LAVPRERANNO4) THEN IF isDate(wData) THEN IF cDATE("01/" & LAVPRERMESE4 & "/" & LAVPRERANNO4) < cdate(wData) THEN wData = cDATE("01/" & LAVPRERMESE4 & "/" & LAVPRERANNO4) END IF ELSE wData = cDATE("01/" & LAVPRERMESE4 & "/" & LAVPRERANNO4) END IF END IF IF ISDATE("01/" & LAVPRERMESE5 & "/" & LAVPRERANNO5) THEN IF isDate(wData) THEN IF cDATE("01/" & LAVPRERMESE5 & "/" & LAVPRERANNO5) < cdate(wData) THEN wData = cDATE("01/" & LAVPRERMESE5 & "/" & LAVPRERANNO5) END IF ELSE wData = cDATE("01/" & LAVPRERMESE5 & "/" & LAVPRERANNO5) END IF END IF IF isDate(wData) THEN ' Imposta periodo LAVPREPANNODA = Year (CDATE(wData)) SETCAMPO Year(CDATE(wData)) ,"LAVPREPANNODA" SETCAMPO Month(CDATE (wData)) ,"LAVPREPMESEDA" ELSE ' altrimenti controlla periodo CONTROLLO=TRUE oMess = "Mese/Anno periodo pregresso non ammessi per la denuncia" IF LAVPREPMESEDA <> "" AND LAVPREPMESEDA > 0 THEN IF LAVPREPMESEDA > 12 THEN CONTROLLO = FALSE ELSE IF NOT ISDATE("01/" & LAVPREPMESEDA & "/" & LAVPREPANNODA) THEN CONTROLLO = FALSE ELSE IF NOT CDATE("01/" & LAVPREPMESEDA & "/" & LAVPREPANNODA) <  $c$ DATE(PERIODOINIZIO()) THEN CONTROLLO = FALSE END IF END IF END IF END IF END IF

#### CAMPO: **A MESE PREGRESSO**

#### **Tipo Errore: BLOCCANTE Messaggio errore: Mese/Anno periodo pregresso non ammessi per la denuncia**

# **Script di controllo:**

CONTROLLO=TRUE dim wData oMess = "Mese/Anno periodo pregresso non ammessi per la denuncia" IF ISDATE ("01/" & LAVPRERMESE1 & "/" & LAVPRERANNO1) THEN wData = cDATE("01/" & LAVPRERMESE1 & "/" & LAVPRERANNO1) END IF IF ISDATE("01/" & LAVPRERMESE2 & "/" & LAVPRERANNO2) THEN IF isDate(wData) THEN IF cDATE("01/" & LAVPRERMESE2 & "/" & LAVPRERANNO2) > cdate(wData) THEN wData = cDATE("01/" & LAVPRERMESE2 & "/" & LAVPRERANNO2) END IF ELSE wData = cDATE("01/" & LAVPRERMESE2 & "/" & LAVPRERANNO2) END IF END IF IF ISDATE("01/" & LAVPRERMESE3 & "/" & LAVPRERANNO3) THEN IF isDate (wData) THEN IF cDATE("01/" & LAVPRERMESE3 & "/" & LAVPRERANNO3) > cdate(wData) THEN wData = cDATE("01/" & LAVPRERMESE3 & "/" & LAVPRERANNO3) END IF ELSE wData = cDATE("01/" & LAVPRERMESE3 & "/" & LAVPRERANNO3) END IF END IF IF ISDATE("01/" & LAVPRERMESE4 & "/" & LAVPRERANNO4) THEN IF isDate(wData) THEN IF cDATE("01/" & LAVPRERMESE4 & "/" & LAVPRERANNO4) > cdate(wData) THEN wData = cDATE("01/" & LAVPRERMESE4 & "/" & LAVPRERANNO4) END IF ELSE wData = cDATE("01/" & LAVPRERMESE4 & "/" & LAVPRERANNO4) END IF END IF IF ISDATE("01/" & LAVPRERMESE5 & "/" & LAVPRERANNO5) THEN IF isDate(wData) THEN IF cDATE("01/" & LAVPRERMESE5 & "/" & LAVPRERANNO5) > cdate(wData) THEN wData = cDATE("01/" & LAVPRERMESE5 & "/" & LAVPRERANNO5) END IF ELSE wData = cDATE("01/" & LAVPRERMESE5 & "/" & LAVPRERANNO5) END IF END IF IF isDate(wData) THEN ' Imposta data SETCAMPO Year(CDATE (wData)) ,"LAVPREPANNOA" SETCAMPO Month(CDATE(wData)) ,"LAVPREPMESEA" ELSE ' altrimenti controlla periodo CONTROLLO=TRUE oMess = "Mese/Anno periodo pregresso non ammessi per la denuncia" IF LAVPREPMESEA <> "" and LAVPREPMESEA > 0 THEN IF LAVPREPMESEA > 12 THEN CONTROLLO = FALSE ELSE IF NOT ISDATE("01/" & LAVPREPMESEA & "/" & LAVPREPANNOA) THEN CONTROLLO = FALSE ELSE IF NOT CDATE("01/" & LAVPREPMESEA & "/" & LAVPREPANNOA) < cDATE(PERIODOINIZIO()) THEN CONTROLLO = FALSE END IF END IF END IF END IF END IF

#### **Tipo Errore: BLOCCANTE Messaggio errore: Il Periodo finale non può essere precedente a quello inziale**

#### **Script di controllo:**

CONTROLLO=TRUE IF ISDATE("01/" & LAVPREPMESEA & "/" & LAVPREPANNOA) AND ISDATE("01/" &

## CAMPO: **CONTRIB. LAVORATORE**

# **Tipo Errore: AVVISO Messaggio errore: Controllo somma Contrib. Lavoratore Prevedi Pregressi Script di controllo:**

CONTROLLO = TRUE dim TotContr TotContr = 0 TotContr = LAVPRERCONTLAV1 + LAVPRERCONTLAV2 + LAVPRERCONTLAV3 + LAVPRERCONTLAV4 + LAVPRERCONTLAV5 IF TotContr > 0 then SETCAMPO TotContr,"LAVPREPCONTLAV" ELSE IF LAVPREPCONTLAV > 0 THEN CONTROLLO = FALSE oMess = "Non sono stati indicati i recuperi mensili dei contributi pregressi" END IF END IF

### CAMPO: **CONTRIB. VOLONTARIO**

**Tipo Errore: AVVISO Messaggio errore: Controllo somma contributi Volontari pregressi Prevedi Script di controllo:**

CONTROLLO = TRUE dim TotContr TotContr = 0 TotContr = LAVPRERCONTVOL1 + LAVPRERCONTVOL2 + LAVPRERCONTVOL3 + LAVPRERCONTVOL4 + LAVPRERCONTVOL5 IF TotContr > 0 then SETCAMPO TotContr,"LAVPREPCONTVOL" ELSE IF LAVPREPCONTVOL > 0 THEN CONTROLLO = FALSE oMess = "Non sono stati indicati i recuperi mensili dei contributi pregressi" END IF END IF

# CAMPO: **CONTRIB. DITTA**

# **Tipo Errore: AVVISO Messaggio errore: Controllo somma Contributi pregressi ditta Script di controllo:**

CONTROLLO = TRUE dim TotContr TotContr = 0 TotContr = LAVPRERCONTDIT1 + LAVPRERCONTDIT2 + LAVPRERCONTDIT3 + LAVPRERCONTDIT4 + LAVPRERCONTDIT5 IF TotContr > 0 then SETCAMPO TotContr,"LAVPREPCONTDITT" ELSE IF LAVPREPCONTDITT > 0 THEN CONTROLLO = FALSE oMess = "Non sono stati indicati i recuperi mensili dei contributi pregressi" END IF END IF

# CAMPO: **QUOTA TFR**

# **Tipo Errore: AVVISO Messaggio errore: Controllo somma Quota TFR pregressa**

#### **Script di controllo:**

CONTROLLO = TRUE dim TotContr TotContr = 0 TotContr = LAVPRERQTFR1 + LAVPRERQTFR2 + LAVPRERQTFR3 + LAVPRERQTFR4 + LAVPRERQTFR5 IF TotContr > 0 then SETCAMPO TotContr,"LAVPREPQTFR" ELSE IF LAVPREPQTFR > 0 THEN CONTROLLO = FALSE oMess = "Non sono stati indicati i recuperi mensili dei contributi pregressi" END IF END IF

#### CAMPO: **RIVALUTAZIONE Q. TFR**

**Tipo Errore: AVVISO Messaggio errore: Controllo somma Rivalutazione Q. TFR pregressa Script di controllo:**

CONTROLLO = TRUE dim TotContr TotContr = 0 TotContr = LAVPRERRIVAL1 + LAVPRERRIVAL2 + LAVPRERRIVAL3 + LAVPRERRIVAL4 + LAVPRERRIVAL5 IF TotContr > 0 then SETCAMPO TotContr,"LAVPREPRIVAL" ELSE IF LAVPREPRIVAL > 0 THEN CONTROLLO = FALSE oMess = "Non sono stati indicati i recuperi mensili dele rivalutazioni pregresse" END IF END IF

# CAMPO: **DATA INIZIO MAL/INF**

# **Tipo Errore: BLOCCANTE Messaggio errore: Indicare la Data di Inizio e Tipo Malattia (1) Script di controllo:**

Viene controllato se sono inseriti entrambi i campi "Data di Inizio Malattia" e "Tipo Malattia". Viene anche richiesta la Data di Inizio Assenza anche in presenza di Ricaduta, Fine Malattia, Quota di Rimborso. CONTROLLO = TRUE IF LAVINIZIOMAL1 = "" AND LAVTIPOMAL1 <> "" THEN CONTROLLO = False END IF IF LAVINIZIOMAL1 <> "" AND LAVTIPOMAL1 = "" THEN CONTROLLO = False END IF IF LAVINIZIOMAL1 = "" AND LAVRICMAL1 <> "" THEN CONTROLLO = False END IF IF LAVINIZIOMAL1 = "" AND LAVFINEMAL1 > 0 THEN CONTROLLO = False END IF IF LAVINIZIOMAL1 = "" AND LAVCONGRIMB1 > 0 THEN CONTROLLO = False END IF

## **Tipo Errore: BLOCCANTE Messaggio errore: Mancano i dati di Malattia per le Ore di Malattia o di Infortunio indicate**

#### **Script di controllo:**

Controlla che se sono state indicate le Ore di Malattia o Infortunio o Carenza venga anche indicato l'evento di Malattia o Infrotunio.

CONTROLLO = TRUE IF (LAVOREMAL > 0 OR LAVOREINF > 0 OR LAVORECAR > 0) AND LAVINIZIOMAL1 = "" THEN CONTROLLO = False END IF

# **Tipo Errore: BLOCCANTE Messaggio errore: Data Inizio Malattia 1 non valida per il periodo Script di controllo:**

Controlla che la data indicata sia una data valida tra il 01/01/1950 e il Periodo di Fine denuncia.

# CAMPO: **GIORNO FINE MAL/INF**

# **Tipo Errore: BLOCCANTE Messaggio errore: Giorno Fine Malattia 1 non valido**

#### **Script di controllo:**

Controlla che il giorno di Fine Assenza sia un giorno valido nel Periodo di Denuncia e successivo alla data di inizio malattia se iniziata nello stesso mese di denuncia.

CONTROLLO = TRUE IF LAVFINEMAL1 > 0 THEN IF NOT ISDATE(LAVFINEMAL1 & "/" & Month(PERIODOINIZIO ()) & "/" & Year(PERIODOINIZIO())) THEN CONTROLLO = FALSE ELSE IF ISDATE(LAVINIZIOMAL1) THEN IF Cdate(LAVFINEMAL1 & "/" & Month(PERIODOINIZIO()) & "/" & Year(PERIODOINIZIO())) < Cdate (LAVINIZIOMAL1) THEN CONTROLLO = False END IF END IF END IF END IF

#### CAMPO: **GIORNO RICADUTA**

# **Tipo Errore: BLOCCANTE Messaggio errore: Giorno di Ricaduta 1 non valido Script di controllo:**

Controlla che il Giorno di Ricaduta non sia successivo all'eventuale giorno di Fine assenza nel mese CONTROLLO = TRUE IF LAVGGRICMAL1 > 0 THEN IF NOT ISDATE(LAVGGRICMAL1 & "/" & Month (PERIODOINIZIO()) & "/" & Year(PERIODOINIZIO())) THEN CONTROLLO = FALSE ELSE IF ISDATE (LAVINIZIOMAL1) THEN IF Cdate(LAVGGRICMAL1 & "/" & Month(PERIODOINIZIO()) & "/" & Year (PERIODOINIZIO())) < Cdate(LAVINIZIOMAL1) THEN CONTROLLO = False END IF END IF END IF IF LAVFINEMAL1 >  $0$  AND LAVGGRICMAL1 > LAVFINEMAL1 THEN CONTROLLO = FALSE END IF

#### CAMPO: **CONGUAGLIO/RIMBORSO**

#### **Tipo Errore: AVVISO Messaggio errore: Chiedere il Rimborso per i GG. di malattia alla Cassa Edile ?**

#### **Script di controllo:**

Richiede l'indicazione della quota da chiedere a Rimborso nel caso in cui i giorni di Malattia o di Infortunio calcolati in base agli estremi del periodo di assenza (Data Inizio Malattia e Giorno Fine) siano più di 3 in caso di Malattia e > di 4 in caso di Infortunio.

CONTROLLO = TRUE Dim FineMal Dim GGMAL IF LAVCONGRIMB1 = 0 THEN GGMAL = 0 IF LAVFINEMAL1 > 0 THEN FineMal = Cdate(LAVFINEMAL1 & "/" & Month(PERIODOINIZIO()) & "/" & Year(PERIODOINIZIO())) ELSE  $FineMal = Cdate(PERIODOFINE())$  END IF IF ISDATE(LAVINIZIOMAL1) THEN GGMAL = DateDiff("d",  $CData$ (LAVINIZIOMAL1), CDate(FineMal )) + 1 END IF SELECT CASE LAVTIPOMAL1 CASE "M" IF GGMAL > 3 THEN CONTROLLO = FALSE IF GGMAL = 4 THEN Dim CFest If DatePart("w", FineMal ) = vbSunday Then CONTROLLO = TRUE Else Set CFest = Tabella("FESTIVITA", cstr(FineMal)) If Not CFest Is Nothing Then If CFest("Festivo") = 1 Then CONTROLLO = TRUE End If End If END IF END IF CASE "I" IF GGMAL > 4 THEN CONTROLLO = FALSE END IF END SELECT END IF

# CAMPO: **DATA INIZIO MAL/INF**

# **Tipo Errore: BLOCCANTE Messaggio errore: Indicare la Data di Inizio e Tipo Malattia (2) Script di controllo:**

Viene controllato se sono inseriti entrambi i campi "Data di Inizio Malattia" e "Tipo Malattia". Viene anche richiesta la Data di Inizio Assenza anche in presenza di Ricaduta, Fine Malattia, Quota di Rimborso. CONTROLLO = TRUE IF LAVINIZIOMAL2 = "" AND LAVTIPOMAL2 <> "" THEN CONTROLLO = False END IF IF LAVINIZIOMAL2 <> "" AND LAVTIPOMAL2 = "" THEN CONTROLLO = False END IF IF LAVINIZIOMAL2 = "" AND LAVRICMAL2 <> "" THEN CONTROLLO = False END IF IF LAVINIZIOMAL2 = "" AND LAVFINEMAL2 > 0 THEN CONTROLLO = False END IF IF LAVINIZIOMAL2 = "" AND LAVCONGRIMB2 > 0 THEN CONTROLLO = False END IF

# **Tipo Errore: BLOCCANTE Messaggio errore: Data Inizio Malattia 2 non valida per il periodo Script di controllo:**

CONTROLLO = TRUE IF ISDATE(LAVINIZIOMAL2) THEN IF (Cdate(LAVINIZIOMAL2) > Cdate(PERIODOFINE())) or (Cdate(LAVINIZIOMAL2) < Cdate("01/01/1950")) THEN CONTROLLO = False END IF END IF

# **Tipo Errore: BLOCCANTE Messaggio errore: Inserire Data Inizio Malattia (2° periodo) Script di controllo:**

CONTROLLO = TRUE IF LAVCONGRIMB2 > 0 AND LAVINIZIOMAL2 = "" THEN CONTROLLO = False FND IF

# CAMPO: **GIORNO FINE MAL/INF**

# **Tipo Errore: BLOCCANTE Messaggio errore: Giorno non valido per il Periodo Script di controllo:**

CONTROLLO = TRUE IF LAVFINEMAL2 > 0 THEN IF NOT ISDATE(LAVFINEMAL2 & "/" & Month(PERIODOINIZIO ()) & "/" & Year(PERIODOINIZIO())) THEN CONTROLLO = FALSE ELSE IF ISDATE(LAVINIZIOMAL2) THEN IF Cdate(LAVFINEMAL2 & "/" & Month(PERIODOINIZIO()) & "/" & Year(PERIODOINIZIO())) < Cdate (LAVINIZIOMAL2) THEN CONTROLLO = False END IF END IF END IF END IF

#### CAMPO: **GIORNO RICADUTA**

# **Tipo Errore: BLOCCANTE Messaggio errore: Giorno di Ricaduta 2 non valido Script di controllo:**

CONTROLLO = TRUE IF LAVGGRICMAL2 > 0 THEN IF NOT ISDATE(LAVGGRICMAL2 & "/" & Month (PERIODOINIZIO()) & "/" & Year(PERIODOINIZIO())) THEN CONTROLLO = FALSE ELSE IF ISDATE (LAVINIZIOMAL2) THEN IF Cdate(LAVGGRICMAL2 & "/" & Month(PERIODOINIZIO()) & "/" & Year  $(PERIODONIZIO())$  < Cdate(LAVINIZIOMAL2) THEN CONTROLLO = False END IF END IF END IF IF LAVFINEMAL2 > 0 AND LAVGGRICMAL2 > LAVFINEMAL2 THEN CONTROLLO = FALSE END IF

#### CAMPO: **COGUAGLIO/RIMBORSO**

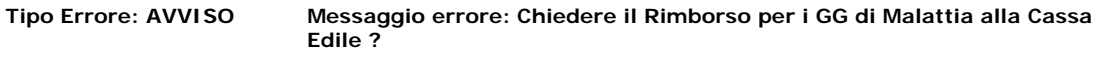

#### **Script di controllo:**

Richiede l'indicazione della quota da chiedere a Rimborso nel caso in cui i giorni di Malattia o di Infortunio calcolati in base agli estremi del periodo di assenza (Data Inizio Malattia e Giorno Fine) siano più di 3 in caso di Malattia e > di 4 in caso di Infortunio.

CONTROLLO = TRUE Dim FineMal Dim GGMAL IF LAVCONGRIMB2 = 0 THEN GGMAL = 0 IF LAVFINEMAL2 > 0 THEN FineMal = Cdate(LAVFINEMAL2 & "/" & Month(PERIODOINIZIO()) & "/" & Year(PERIODOINIZIO())) ELSE FineMal = Cdate(PERIODOFINE()) END IF IF ISDATE(LAVINIZIOMAL2) THEN GGMAL = DateDiff("d", CDate (LAVINIZIOMAL2), CDate(FineMal )) + 1 END IF SELECT CASE LAVTIPOMAL2 CASE "M" IF GGMAL > 3 THEN CONTROLLO = FALSE IF GGMAL = 4 THEN Dim CFest If DatePart("w", FineMal ) = vbSunday Then CONTROLLO = TRUE Else Set CFest = Tabella("FESTIVITA", cstr(FineMal)) If Not CFest Is Nothing Then If CFest("Festivo") = 1 Then CONTROLLO = TRUE End If End If END IF END IF CASE "I" IF GGMAL > 4 THEN CONTROLLO = FALSE END IF END SELECT END IF

#### CAMPO: **DATA INIZIO MAL/INF**

# **Tipo Errore: BLOCCANTE Messaggio errore: Indicare la Data di Inizio e Tipo Malattia (3) Script di controllo:**

CONTROLLO = TRUE IF LAVINIZIOMAL3 = "" AND LAVTIPOMAL3 <> "" THEN CONTROLLO = False END IF IF LAVINIZIOMAL3 <> "" AND LAVTIPOMAL3 = "" THEN CONTROLLO = False END IF IF LAVINIZIOMAL3 = "" AND LAVRICMAL3 <> "" THEN CONTROLLO = False END IF IF LAVINIZIOMAL3 = "" AND LAVFINEMAL3 > 0 THEN CONTROLLO = False END IF IF LAVINIZIOMAL3 = "" AND LAVCONGRIMB3 > 0 THEN CONTROLLO = False END IF

# **Tipo Errore: BLOCCANTE Messaggio errore: Data Inizio Malattia 3 non valida per il periodo Script di controllo:**

CONTROLLO = TRUE IF ISDATE(LAVINIZIOMAL3) THEN IF (Cdate(LAVINIZIOMAL3) > Cdate(PERIODOFINE())) or (Cdate(LAVINIZIOMAL3) < Cdate("01/01/1950")) THEN CONTROLLO = False END IF END IF

#### CAMPO: **GIORNO FINE MAL/INF**

# **Tipo Errore: BLOCCANTE Messaggio errore: Giorno fine malattia non valido per il Periodo Script di controllo:**

CONTROLLO = TRUE IF LAVFINEMAL3 > 0 THEN IF NOT ISDATE(LAVFINEMAL3 & "/" & Month(PERIODOINIZIO ()) & "/" & Year(PERIODOINIZIO())) THEN CONTROLLO = FALSE ELSE IF ISDATE(LAVINIZIOMAL3) THEN IF Cdate(LAVFINEMAL3 & "/" & Month(PERIODOINIZIO()) & "/" & Year(PERIODOINIZIO())) < Cdate (LAVINIZIOMAL3) THEN CONTROLLO = False END IF END IF END IF END IF

## CAMPO: **RICADUTA**

# **Tipo Errore: BLOCCANTE Messaggio errore: Giorno di Ricaduta 3 non valido Script di controllo:**

CONTROLLO = TRUE IF LAVGGRICMAL3 > 0 THEN IF NOT ISDATE(LAVGGRICMAL3 & "/" & Month (PERIODOINIZIO()) & "/" & Year(PERIODOINIZIO())) THEN CONTROLLO = FALSE ELSE IF ISDATE (LAVINIZIOMAL3) THEN IF Cdate(LAVGGRICMAL3 & "/" & Month(PERIODOINIZIO()) & "/" & Year (PERIODOINIZIO())) < Cdate(LAVINIZIOMAL3) THEN CONTROLLO = False END IF END IF END IF IF LAVFINEMAL3 > 0 AND LAVGGRICMAL3 > LAVFINEMAL3 THEN CONTROLLO = FALSE END IF

#### CAMPO: **CONGUAGLIO/RIMBORSO**

# **Tipo Errore: BLOCCANTE Messaggio errore: Chiedere il Rimborso per i GG di Malattia alla Cassa Edile ?**

#### **Script di controllo:**

CONTROLLO = TRUE Dim FineMal Dim GGMAL IF LAVCONGRIMB3 = 0 THEN GGMAL = 0 IF LAVFINEMAL3 > 0 THEN FineMal = Cdate(LAVFINEMAL3 & "/" & Month(PERIODOINIZIO()) & "/" & Year(PERIODOINIZIO())) ELSE FineMal = Cdate(PERIODOFINE()) END IF IF ISDATE(LAVINIZIOMAL3) THEN GGMAL = DateDiff("d", CDate (LAVINIZIOMAL3), CDate(FineMal )) + 1 END IF SELECT CASE LAVTIPOMAL3 CASE "M" IF GGMAL > 3 THEN CONTROLLO = FALSE IF GGMAL = 4 THEN Dim CFest If DatePart("w", FineMal ) = vbSunday Then CONTROLLO = TRUE Else Set CFest = Tabella("FESTIVITA", cstr(FineMal)) If Not CFest Is Nothing Then If CFest("Festivo") = 1 Then CONTROLLO = TRUE End If End If END IF END IF CASE "I" IF GGMAL > 4 THEN CONTROLLO = FALSE END IF END SELECT END IF

# CAMPO: **MESE COMPETENZA 1**

#### **Tipo Errore: BLOCCANTE Messaggio errore: Mese/Anno periodo pregresso non ammessi per la denuncia**

#### **Script di controllo:**

CONTROLLO=TRUE oMess = "Mese/Anno periodo pregresso non ammessi per la denuncia" IF LAVPRERMESE1 <> "" and LAVPRERMESE1 > 0 THEN IF LAVPRERMESE1 > 12 THEN CONTROLLO = FALSE ELSE IF NOT ISDATE ("01/" & LAVPRERMESE1 & "/" & LAVPRERANNO1) THEN CONTROLLO = FALSE ELSE IF NOT CDATE("01/" & LAVPRERMESE1 & "/" & LAVPRERANNO1) < cDATE(PERIODOINIZIO()) THEN CONTROLLO = FALSE END IF END IF END IF END IF

#### **Tipo Errore: BLOCCANTE Messaggio errore: Indicare periodo di riferimento per i contributi pregressi inseriti**

# **Script di controllo:**

CONTROLLO=TRUE IF cint(LAVPRERCONTDIT1 + LAVPRERCONTLAV1 + LAVPRERCONTVOL1 + LAVPRERQTFR1 + LAVPRERRIVAL1) > 0 THEN IF NOT ISDATE("01/" & LAVPRERMESE1 & "/" & LAVPRERANNO1) THEN CONTROLLO = FALSE oMess = "Indicare periodo di riferimento per i contributi pregressi inseriti" END IF END IF

# CAMPO: **MESE COMPETENZA 2**

**Tipo Errore: BLOCCANTE Messaggio errore: Mese/Anno periodo pregresso non ammessi per la denuncia**

# **Script di controllo:**

CONTROLLO=TRUE oMess = "Mese/Anno periodo pregresso non ammessi per la denuncia" IF LAVPRERMESE2 <> "" and LAVPRERMESE2 > 0 THEN IF LAVPRERMESE2 > 12 THEN CONTROLLO = FALSE ELSE IF NOT ISDATE ("01/" & LAVPRERMESE2 & "/" & LAVPRERANNO2) THEN CONTROLLO = FALSE ELSE IF NOT CDATE("01/" & LAVPRERMESE2 & "/" & LAVPRERANNO2) < cDATE(PERIODOINIZIO()) THEN CONTROLLO = FALSE END IF END IF END IF END IF

#### **Tipo Errore: BLOCCANTE Messaggio errore: Indicare periodo di riferimento per i contributi pregressi inseriti**

# **Script di controllo:**

CONTROLLO=TRUE IF cint(LAVPRERCONTDIT2 + LAVPRERCONTLAV2 + LAVPRERCONTVOL2 + LAVPRERQTFR2 + LAVPRERRIVAL2) > 0 THEN IF NOT ISDATE("01/" & LAVPRERMESE2 & "/" & LAVPRERANNO2) THEN CONTROLLO = FALSE oMess = "Indicare periodo di riferimento per i contributi pregressi inseriti" END IF END IF

#### CAMPO: **MESE COMPETENZA 3**

**Tipo Errore: BLOCCANTE Messaggio errore: Mese/Anno periodo pregresso non ammessi per la denuncia**

# **Script di controllo:**

CONTROLLO=TRUE oMess = "Mese/Anno periodo pregresso non ammessi per la denuncia" IF LAVPRERMESE3 <> "" and LAVPRERMESE3 > 0 THEN IF LAVPRERMESE3 > 12 THEN CONTROLLO = FALSE ELSE IF NOT ISDATE ("01/" & LAVPRERMESE3 & "/" & LAVPRERANNO3) THEN CONTROLLO = FALSE ELSE IF NOT CDATE("01/" & LAVPRERMESE3 & "/" & LAVPRERANNO3) < cDATE(PERIODOINIZIO()) THEN CONTROLLO = FALSE END IF END IF END IF END IF

#### **Tipo Errore: BLOCCANTE Messaggio errore: Indicare periodo di riferimento per i contributi pregressi inseriti**

# **Script di controllo:**

CONTROLLO=TRUE IF cint(LAVPRERCONTDIT3 + LAVPRERCONTLAV3 + LAVPRERCONTVOL3 + LAVPRERQTFR3 + LAVPRERRIVAL3) > 0 THEN IF NOT ISDATE("01/" & LAVPRERMESE3 & "/" & LAVPRERANNO3) THEN CONTROLLO = FALSE oMess = "Indicare periodo di riferimento per i contributi pregressi inseriti" END IF END IF

# CAMPO: **MESE COMPETENZA 4**

#### **Tipo Errore: BLOCCANTE Messaggio errore: Mese/Anno periodo pregresso non ammessi per la denuncia**

# **Script di controllo:**

CONTROLLO=TRUE oMess = "Mese/Anno periodo pregresso non ammessi per la denuncia" IF LAVPRERMESE4 <> "" and LAVPRERMESE4 > 0 THEN IF LAVPRERMESE4 > 12 THEN CONTROLLO = FALSE ELSE IF NOT ISDATE ("01/" & LAVPRERMESE4 & "/" & LAVPRERANNO4) THEN CONTROLLO = FALSE ELSE IF NOT CDATE("01/" & LAVPRERMESE4 & "/" & LAVPRERANNO4) < cDATE(PERIODOINIZIO()) THEN CONTROLLO = FALSE END IF END IF END IF END IF

**Tipo Errore: BLOCCANTE Messaggio errore: Indicare periodo di riferimento per i contributi pregressi inseriti**

#### **Script di controllo:**

CONTROLLO=TRUE IF cint(LAVPRERCONTDIT4 + LAVPRERCONTLAV4 + LAVPRERCONTVOL4 + LAVPRERQTFR4 + LAVPRERRIVAL4) > 0 THEN IF NOT ISDATE("01/" & LAVPRERMESE4 & "/" & LAVPRERANNO4) THEN CONTROLLO = FALSE oMess = "Indicare periodo di riferimento per i contributi pregressi inseriti" END IF END IF

## CAMPO: **MESE COMPETENZA 5**

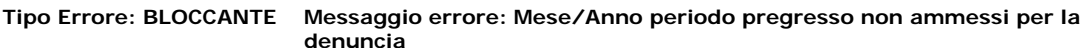

#### **Script di controllo:**

CONTROLLO=TRUE oMess = "Mese/Anno periodo pregresso non ammessi per la denuncia" IF LAVPRERMESE5 <> "" and LAVPRERMESE5 > 0 THEN IF LAVPRERMESE5 > 12 THEN CONTROLLO = FALSE ELSE IF NOT ISDATE ("01/" & LAVPRERMESE5 & "/" & LAVPRERANNO5) THEN CONTROLLO = FALSE ELSE IF NOT CDATE("01/" & LAVPRERMESE5 & "/" & LAVPRERANNO5) < cDATE(PERIODOINIZIO()) THEN CONTROLLO = FALSE END IF END IF END IF END IF

#### **Tipo Errore: BLOCCANTE Messaggio errore: Indicare periodo di riferimento per i contributi pregressi inseriti**

# **Script di controllo:**

CONTROLLO=TRUE IF cint(LAVPRERCONTDIT5 + LAVPRERCONTLAV5 + LAVPRERCONTVOL5 + LAVPRERQTFR5 + LAVPRERRIVAL5) > 0 THEN IF NOT ISDATE("01/" & LAVPRERMESE5 & "/" & LAVPRERANNO5) THEN CONTROLLO = FALSE oMess = "Indicare periodo di riferimento per i contributi pregressi inseriti" END IF END IF

# **CONTROLLI DI RIEPILOGO DELLA SEZIONE 3**

**Tipo Errore: BLOCCANTE Messaggio errore: Non è consentito cancellare il Dipendente**

# **Descrizione del controllo:**

Non permette di Eliminare la Scheda di un Lavoratore comunicato dalla Cassa Edile.

# **Tipo Errore: AVVISO Messaggio errore: Il Dipendente esiste già (Codice Fiscale ripetuto) Descrizione del controllo:**

Controlla che non si possano inserire nuovi dipendenti con lo stesso Codice Fiscale.

# **Tipo Errore: BLOCCANTE Messaggio errore: Ore Totali del Lavoratore < del minimo previste nel mese comprese le Festività**

#### **Descrizione del controllo:**

Per i Lavoratori non a Part-time e per le Categoria (livelli) diversi da (D1,D2,D3, Impiegati e Quadri) vengono calcolate le Ore Lavorative Teoriche lavorabili nel Mese in base alla Data di assunzione e il Giorno di Cessazione se ricadenti nel mese. Le ore Minime Lavorabili sono calcolate moltiplicando i Giorni Lavorabili nel mese per 8 ore giornaliere. Le Ore Massime Lavorabili sono calcolate Moltiplicando i Giorni Lavorabili nel mese x 10 Ore giornaliere + altre 10 ore di tolleranza. Le ore Minime e Massime così calcolate sono confrontate con le Ore Totali inserite calcolate come somma dei seguenti campi della denuncia: Ore Ordinarie + Ore Malattia + Ore Infortunio + Ore Carenza + Ore Ferie + Ore Festività + Ore CIG + Ore Congedi + Ore Ass. Giustificate + Ore Permessi Non Retribuiti. Se le Ore Totali inserite sono < (delle Ore Minime Calcolate - 12) o > delle (Ore Massime Calcolate) il controllo da esito negativo.

# **Tipo Errore: BLOCCANTE Messaggio errore: Non Indicare Ore o Importi per Impiegati e Quadri Descrizione del controllo:**

Controlla che per gli Impiegati e Quadri non vengano in denuncia Imponibili, Accantonamenti e Ore, ma solo gli evntuali dati del Prevedi.

# **Tipo Errore: BLOCCANTE Messaggio errore: Inserire almeno un dato (importo o ore) o cancellare il dipendente**

# **Descrizione del controllo:**

Richiede che per un Lavoratore non Impiegato o Quadro sia indicato almeno un dato in denuncia.

# **Tipo Errore: BLOCCANTE Messaggio errore: Incongruenza da Dati Previdenza e scelta TFR AZ (100% Azienda/INPS)**

#### **Descrizione del controllo:**

CONTROLLO = TRUE IF LAVSCELTATFR = "AZ" THEN IF LAVFLAGADEP = "S" THEN CONTROLLO = FALSE IF LAVFONDOPREV <> "" THEN CONTROLLO = FALSE IF LAVIMPPREV1 > 0 THEN CONTROLLO = FALSE IF LAVIMPPREV2 > 0 THEN CONTROLLO = FALSE IF LAVIMPPREV3 > 0 THEN CONTROLLO = FALSE oMess = "Scelta TFR in Azienda (AZ 100% Azienda/INPS) non ammessa per iscritti al Prevedi" ELSE IF LAVFLAGADE = "" THEN IF LAVFONDOPREV <> "" THEN CONTROLLO = FALSE IF LAVIMPPREV1 > 0 THEN CONTROLLO = FALSE IF LAVIMPPREV2 > 0 THEN CONTROLLO = FALSE IF LAVIMPPREV3 > 0 THEN CONTROLLO = FALSE oMess = "Non compilare dati PREVIDENZA e CODICE FONDO per scelta TFR AZ (100% Azienda/INPS)" END IF IF LAVFLAGADE  $=$  "S" THEN IF LAVFONDOPREV  $\lt$  > "" THEN CONTROLLO = FALSE IF LAVIMPPREV1 > 0 THEN CONTROLLO = FALSE IF LAVIMPPREV2 > 0 THEN CONTROLLO = FALSE IF LAVIMPPREV3 > 0 THEN CONTROLLO = FALSE oMess = "Incongruenza tra compilazione Dati Previdenza, Codice Fondo e scelta TFR AZ (100% Azienda/INPS)" END IF

# **Tipo Errore: BLOCCANTE Messaggio errore: Per scelta TFR = NS in presenza di Contributi Prevedi indicare il codice fondo "01" oppure non indicare i contributi Prevedi**

#### **Descrizione del controllo:**

CONTROLLO = TRUE IF LAVSCELTATFR = "NS" THEN IF LAVFONDOPREV <> "01" THEN IF LAVIMPPREV1 > 0 THEN CONTROLLO = FALSE IF LAVIMPPREV2 > 0 THEN CONTROLLO = FALSE IF LAVIMPPREV3 > 0 THEN CONTROLLO = FALSE END IF END IF

#### **Tipo Errore: BLOCCANTE Messaggio errore: Indicare obbligatoriamente un valore del campo Scelta Modulo TFR**

#### **Descrizione del controllo:**

CONTROLLO = TRUE IF DateDiff("M", CDate(LAVDATAASS), CDate(PERIODOINIZIO())) >= 6 THEN IF LAVSCELTATFR = "" THEN CONTROLLO = FALSE oMess = "Indicare obbligatoriamente un valore del campo Scelta Modulo TFR" END IF END IF

#### **Tipo Errore: BLOCCANTE Messaggio errore: Per lavoratore aderente Prevedi indicare Scelta TFR: FP/VI/NS e Codice Fondo 01**

#### **Descrizione del controllo:**

CONTROLLO = TRUE IF LAVFLAGADE = "S" THEN IF NOT (LAVSCELTATFR = "FP" OR LAVSCELTATFR = "VI" OR LAVSCELTATFR = "NS") THEN IF DateDiff("M", CDate(LAVDATAASS), CDate(PERIODOINIZIO())) >= 6 THEN  $COMTROLLO = FALSE END IF END IF IF LAYFONDOPREV \leq > "01" THEN CONTROLLO = FALSEEND IF END IF$ 

#### **Tipo Errore: BLOCCANTE Messaggio errore: Incongruenza tra Modalità Adesione Silenzio/Assenso (T) e adesione esplicita al Prevedi**

# **Descrizione del controllo:**

CONTROLLO = TRUE IF LAVMODADETFR = "T" THEN IF LAVFLAGADE = "S" THEN CONTROLLO = FALSE END IF END IF

#### **Tipo Errore: BLOCCANTE Messaggio errore: Non indicare contributi Prevedi pregressi per Lavoratore non aderente o che versa solo TFR**

# **Descrizione del controllo:**

CONTROLLO = TRUE IF LAVFLAGADE <> "S" OR LAVMODADETFR = "P" OR LAVMODADETFR = "T" THEN IF LAVPREPCONTLAV > 0 THEN CONTROLLO = FALSE IF LAVPREPCONTVOL > 0 THEN CONTROLLO = FALSE IF LAVPREPCONTDITT > 0 THEN CONTROLLO = FALSE END IF

#### **Tipo Errore: AVVISO Messaggio errore: Inserire i contributi prevedi o quota TFR pregressi per il periodo indicato**

#### **Descrizione del controllo:**

CONTROLLO = TRUE IF int(LAVPREPMESEDA) > 0 THEN IF LAVPREPCONTLAV = 0 AND LAVPREPCONTVOL = 0 AND LAVPREPCONTDITT= 0 AND LAVPREPQTFR = 0 THEN CONTROLLO = FALSE END IF ELSE IF LAVPREPCONTLAV > 0 OR LAVPREPCONTVOL > 0 OR LAVPREPCONTDITT> 0 OR LAVPREPQTFR > 0 THEN CONTROLLO = FALSE END IF END IF

# **Tipo Errore: AVVISO Messaggio errore: Date periodi pregressi non valide o incomplete Descrizione del controllo:**

CONTROLLO = TRUE IF LAVPREPANNODA > 0 OR LAVPREPMESEDA > 0 THEN IF NOT ISDATE("01/" & LAVPREPMESEDA & "/" & LAVPREPANNODA) THEN CONTROLLO = FALSE END IF IF IN IF IF LAVPREPANNOA > 0 OR LAVPREPMESEA > 0 OR ISDATE("01/" & LAVPREPMESEDA & "/" & LAVPREPANNODA) THEN IF NOT ISDATE ("01/" & LAVPREPMESEA & "/" & LAVPREPANNOA) THEN CONTROLLO = FALSE END IF END IF

# **Tipo Errore: BLOCCANTE Messaggio errore: Per Scelta TFR FP o VI i dati di PREVIDENZA sono richiesti solo se FONDO = 01 Prevedi**

# **Descrizione del controllo:**

CONTROLLO = TRUE IF LAVSCELTATFR = "FP" OR LAVSCELTATFR = "VI" THEN IF LAVFONDOPREV <> "01" THEN IF LAVFLAGADE <> "" THEN CONTROLLO = FALSE IF LAVIMPPREV1 > 0 THEN CONTROLLO = FALSE IF LAVIMPPREV2 > 0 THEN CONTROLLO = FALSE IF LAVIMPPREV3 > 0 THEN CONTROLLO = FALSE ELSE IF LAVIMPTFR > 0 THEN IF LAVIMPPREV1 = 0 AND LAVIMPPREV2 = 0 AND LAVIMPPREV3 = 0 THEN CONTROLLO = FALSE oMess = "Se il lavoratore aderisce a PREVEDI inserire i contributi previdenziali relativi al mese corrente" END IF END IF END IF END IF

#### **Tipo Errore: BLOCCANTE Messaggio errore: Se scelta TFR = VI, Tipo Adesione deve essere 1 (Prima assunzione ante 28/04/93 quota TFR 18%)**

# **Descrizione del controllo:**

CONTROLLO = TRUE IF LAVFONDOPREV = "01" THEN SELECT CASE LAVSCELTATFR CASE "VI" IF LAVFLAGPASS <> "1" THEN CONTROLLO = FALSE END IF CASE "FP" IF LAVFLAGPASS <> "2" AND LAVFLAGPASS <> "3" THEN oMess = "Per scelta TFR = FP, Tipo adesione deve essere 2 o 3 (versamento 100% TFR)" CONTROLLO =

FALSE END IF CASE "NS" IF LAVFLAGPASS = "1" THEN oMess = "Per scelta TFR = NS, Tipo adesione non può assumere il valore 1 (versamento 18% TFR)" CONTROLLO = FALSE END IF END SELECT END IF

#### **Tipo Errore: AVVISO Messaggio errore: Per scelta -NS- su SCELTA MODULO TFR è dovuto al Fondo Prevedi il versamento dell'intero TFR. Compilare i dati della previdenza complementare**

# **Descrizione del controllo:**

CONTROLLO = TRUE IF LAVSCELTATFR = "NS" AND LAVFONDOPREV = "" THEN IF LAVFLAGADE = "" AND LAVMODADETFR = "" AND LAVIMPPREV3 = 0 THEN CONTROLLO = FALSE END IF END IF

#### **Tipo Errore: BLOCCANTE Messaggio errore: Per scelta -NS- su SCELTA MODULO TFR è dovuto al Fondo Prevedi il versamento dell'intero TFR. Compilare gli importi della previdenza complementare**

# **Descrizione del controllo:**

CONTROLLO = TRUE IF LAVSCELTATFR = "NS" AND LAVFONDOPREV = "01" THEN IF LAVFLAGADE = "" AND LAVMODADETFR = "" AND LAVIMPPREV3 = 0 THEN CONTROLLO = FALSE END IF END IF

# **SEZIONE: 4**

# CAMPO: **8. CONTRIBUTO RLST**

**Tipo Errore: BLOCCANTE Messaggio errore: Contributo RLST non congruente con la percentuale prevista**

# **Script di controllo:**

CONTROLLO = TRUE IF TOTVERSARLST = "S" THEN IF TOTCONTRRLST < CIng(TOTIMPCONTR  $*$ TOTPERCRLST / 100) -1 OR TOTCONTRRLST > Clng(TOTIMPCONTR \* TOTPERCRLST / 100) + 1 THEN CONTROLLO = FALSE END IF ELSE IF TOTCONTRRLST > 0 THEN IF TOTCONTRRLST < CIng(TOTIMPCONTR \* TOTPERCRLST / 100) -1 OR TOTCONTRRLST > Clng(TOTIMPCONTR \* TOTPERCRLST / 100) + 1 THEN CONTROLLO = FALSE END IF END IF END IF

# CAMPO: **TOTALE RETRIB IMP. CANTIERI**

**Tipo Errore: AVVISO Messaggio errore: Totale Retr. Imponibile Cantieri deve essere >= Tot. Imp. GNF**

#### **Script di controllo:**

Verifica che il Totale degli Importi di Retribuzioen Imponibile indicati nella Sezione Cantieri sia >= della somma degli Imponibili GNF dei Lavoratori.

CONTROLLO = TRUE IF TOTALE("CANTCONT") > 0 THEN IF TOTIMPGNF > TOTRETRCANT THEN CONTROLLO = FALSE END IF END IF

# **SEZIONE: 5**

# CAMPO: **PROGR. CANTIERE RIFERIMENTO**

# **Tipo Errore: BLOCCANTE Messaggio errore: Indicare un Canteire fra quelli inseriti Script di controllo:**

CONTROLLO=TRUE IF APPCANT<> "" THEN IF IsNumeric(APPCANT) THEN IF Len(APPCANT) < 2 THEN SETCAMPO "0" & APPCANT, "APPCANT" APPCANT = "0" & APPCANT END IF END IF ' Verifico esistanza cantiere IF Not INLista(APPCANT, "CANTPROGR",2) THEN CONTROLLO = FALSE ELSE 'Verifico sia cantiere nuovo END IF END IF

# **Tipo Errore: BLOCCANTE Messaggio errore: Il cantiere a cui si riferisce l'appalto non è nuovo Script di controllo:**

CONTROLLO=TRUE Dim CodCANTCE CodCantCE = "" IF APPCANT<> "" THEN 'Verifico sia cantiere nuovo IF INLista(APPCANT, "CANTPROGR",2) THEN CodCantCE = FLeggiCampo("CANTPROGR", APPCANT, 2, "CANTCODINTERNO") IF CodCantCE <> "" THEN CONTROLLO = FALSE END IF END IF END IF

# CAMPO: **TIPO CONTRATTO**

**Tipo Errore: BLOCCANTE Messaggio errore: Per Commmittente Pubblico il Tipo Contratto può essere solo Appalto o Subappalto**

#### **Script di controllo:**

CONTROLLO = TRUE IF APPTIPOCOMM = "1" THEN IF NOT (APPTIPOCONTR = "1" OR APPTIPOCONTR = "2") THEN CONTROLLO = FALSE END IF

#### CAMPO: **COMMITT./IMPR. CONCEDENTE**

#### **Tipo Errore: BLOCCANTE Messaggio errore: Inserire Committente/Impresa concedente per Subappalto**

#### **Script di controllo:**

CONTROLLO = TRUE ' Subappalto IF APPTIPOCONTR = "2" THEN IF APPCOMMIT = "" THEN CONTROLLO = FALSE END IF END IF

# CAMPO: **COD. FISC. COMMITT.**

# **Tipo Errore: BLOCCANTE Messaggio errore: Codice Fiscale errato**

# **Script di controllo:**

CONTROLLO = TRUE IF APPCOMMCFISC <> "" AND not isNumeric(APPCOMMCFISC) THEN CONTROLLO = ControlloCodiceFiscale(APPCOMMCFISC, "", "", "", "", "") END IF IF APPCOMMCFISC <> "" AND isNumeric (APPCOMMCFISC) = TRUE THEN CONTROLLO = ControlloPartitaIva(APPCOMMCFISC) END IF

**Tipo Errore: BLOCCANTE Messaggio errore: Indicare Cod. Fiscale Committente/Impresa concedente**

# **Script di controllo:**

CONTROLLO = TRUE IF APPCOMMIT <> "" THEN IF APPCOMMCFISC = "" THEN CONTROLLO = FALSE omess = "Indicare Cod. Fiscale Committente/Impresa concedente" END IF END IF

#### CAMPO: **P. IVA COMMITTENTE**

**Tipo Errore: BLOCCANTE Messaggio errore: Partita Iva Committente errata**

# **Script di controllo:**

CONTROLLO = TRUE IF APPCOMMPIVA <> "" AND isNumeric(APPCOMMPIVA) THEN CONTROLLO = ControlloPartitaIva(APPCOMMPIVA) END IF

#### CAMPO: **INDIRIZZO COMMITTENTE**

# **Tipo Errore: BLOCCANTE Messaggio errore: Indicare Indirizzo Committente/Impresa concedente Script di controllo:**

CONTROLLO = TRUE IF APPCOMMIT <> "" THEN IF APPCOMMINDIR = "" THEN CONTROLLO = FALSE omess = "Indicare Indirizzo Committente/Impresa concedente" END IF END IF

### CAMPO: **CITTÀ COMMITTENTE**

# **Tipo Errore: BLOCCANTE Messaggio errore: Indicare CIttà Committente/Impresa concedente Script di controllo:**

CONTROLLO = TRUE IF APPCOMMIT <> "" THEN IF APPCOMMCITTA = "" THEN CONTROLLO = FALSE omess = "Indicare CIttà Committente/Impresa concedente" END IF END IF

#### CAMPO: **PROV. COMMITTENTE**

# **Tipo Errore: BLOCCANTE Messaggio errore: Indicare Provincia Committente/Impresa concedente Script di controllo:**

CONTROLLO = TRUE IF APPCOMMIT <> "" THEN IF APPCOMMPROV = "" THEN CONTROLLO = FALSE omess = "Indicare Provincia Committente/Impresa concedente" END IF END IF

#### CAMPO: **C) COMMITTENTE/ENTE**

# **Tipo Errore: BLOCCANTE Messaggio errore: Indicare Committente Principale/Ente Script di controllo:**

CONTROLLO = TRUE ' se Committente o Ente pubblico IF APPTIPOCOMM= "1" OR (APPTIPOCOMM= "2" AND APPTIPOCONTR "1") THEN IF COMMITTPRINC = "" THEN CONTROLLO = FALSE omess = "Indicare Committente Principale/Ente" END IF END IF

## CAMPO: **COD. FISC. COMM./ENTE**

# **Tipo Errore: BLOCCANTE Messaggio errore: Indicare Cod. Fiscale Committente Principale/Ente Script di controllo:**

CONTROLLO = TRUE IF COMMITTPRINC <> "" THEN IF CFCOMMPRINC = "" THEN CONTROLLO = FALSE omess = "Indicare Cod. Fiscale Committente Principale/Ente" END IF END IF

# **Tipo Errore: BLOCCANTE Messaggio errore: Codice fiscale committente principale errato Script di controllo:**

CONTROLLO = TRUE IF CFCOMMPRINC <> "" AND not isNumeric(CFCOMMPRINC) THEN CONTROLLO =

#### CAMPO: **INDIRIZZO COMMITT./ENTE**

# **Tipo Errore: BLOCCANTE Messaggio errore: Indicare Indirizzo Committente Principale/Ente Script di controllo:**

CONTROLLO = TRUE IF COMMITTPRINC <> "" THEN IF INDIRCOMMPRINC = "" THEN CONTROLLO = FALSE omess = "Indicare Indirizzo Committente Principale/Ente" END IF END IF

# CAMPO: **CITTÀ COMMITT./ENTE**

**Tipo Errore: BLOCCANTE Messaggio errore: Indicare Città Committente Principale/Ente Script di controllo:**

CONTROLLO = TRUE IF COMMITTPRINC <> "" THEN IF CITTACOMMPRINC = "" THEN CONTROLLO = FALSE omess = "Indicare Indirizzo Committente Principale/Ente" END IF END IF

#### CAMPO: **PROV. COMMITT./ENTE**

# **Tipo Errore: BLOCCANTE Messaggio errore: Indicare Provincia Committente Principale/Ente Script di controllo:**

CONTROLLO = TRUE IF COMMITTPRINC <> "" THEN IF PROVCOMMPRINC = "" THEN CONTROLLO = FALSE omess = "Indicare Provincia Committente Principale/Ente" END IF END IF

#### CAMPO: **DATA INIZIO LAVORI**

# **Tipo Errore: BLOCCANTE Messaggio errore: Data Fine Lavori precedente Data Inizio Lavori Script di controllo:**

CONTROLLO = TRUE IF ISDATE(DATAINILAV) and ISDATE(DATAFINELAV) THEN IF Cdate(DATAINILAV) > Cdate (DATAFINELAV) THEN CONTROLLO = FALSE END IF END IF

# CAMPO: **F.1 IMPRESA SUBAPPALTATRICE**

# **Tipo Errore: BLOCCANTE Messaggio errore: Indicare tutti i dati identificativi del subappalto Script di controllo:**

CONTROLLO = TRUE IF NOT(IMPRESASUB1 = "" AND CODFISCSUB1 = "" AND INDIRSUB1 = "" AND COMUNESUB1 = "" AND CAPSUB1 = "" AND DESCRLAVSUB1 = "" AND DATAINILAVSUB1 = "" AND DATAFINELAVSUB1 = "") THEN IF IMPRESASUB1 <> "" THEN IF NOT (CODFISCSUB1 <> "" AND INDIRSUB1 <> "" AND COMUNESUB1 <> "" AND CAPSUB1 <> "" AND DESCRLAVSUB1 <> "" AND DATAINILAVSUB1 <> "" AND DATAFINELAVSUB1 <> "") THEN CONTROLLO = FALSE END IF ELSE IF (CODFISCSUB1 <> "" OR INDIRSUB1 <> "" OR COMUNESUB1 <> "" OR CAPSUB1 <> "" OR DESCRLAVSUB1 <> "" OR DATAINILAVSUB1 <> "" OR DATAFINELAVSUB1 <> "") THEN CONTROLLO = FALSE END IF END IF END IF

#### CAMPO: **COD. FISC. SUBAPP.**

# **Tipo Errore: BLOCCANTE Messaggio errore: Codice Fiscale subappaltante errato Script di controllo:**

CONTROLLO = TRUE IF CODFISCSUB1 <> "" AND not isNumeric(CODFISCSUB1) THEN CONTROLLO = ControlloCodiceFiscale(CODFISCSUB1, "", "", "", "", "") END IF IF CODFISCSUB1 <> "" AND isNumeric (CODFISCSUB1) = TRUE THEN CONTROLLO = ControlloPartitaIva(CODFISCSUB1) END IF

### CAMPO: **F.2 IMPRESA SUBAPPALTATRICE**

# **Tipo Errore: BLOCCANTE Messaggio errore: Indicare tutti i dati identificativi del subappalto Script di controllo:**

CONTROLLO = TRUE IF NOT(IMPRESASUB2 = "" AND CODFISCSUB2 = "" AND INDIRSUB2 = "" AND COMUNESUB2 = "" AND CAPSUB2 = "" AND DESCRLAVSUB2 = "" AND DATAINILAVSUB2 = "" AND DATAFINELAVSUB2 = "") THEN IF IMPRESASUB2 <> "" THEN IF NOT (CODFISCSUB2 <> "" AND INDIRSUB2 <> "" AND COMUNESUB2 <> "" AND CAPSUB2 <> "" AND DESCRLAVSUB2 <> "" AND DATAINILAVSUB2 <> "" AND DATAFINELAVSUB2 <> "") THEN CONTROLLO = FALSE END IF ELSE IF (CODFISCSUB2 <> "" OR INDIRSUB2 <> "" OR COMUNESUB2 <> "" OR CAPSUB2 <> "" OR DESCRLAVSUB2 <> "" OR DATAINILAVSUB2 <> "" OR DATAFINELAVSUB2 <> "") THEN CONTROLLO = FALSE END IF END IF END IF

# CAMPO: **COD. FISC. SUBAPP.**

# **Tipo Errore: BLOCCANTE Messaggio errore: Codice Fiscale subappaltante errato Script di controllo:**

CONTROLLO = TRUE IF CODFISCSUB2 <> "" AND not isNumeric(CODFISCSUB2) THEN CONTROLLO = ControlloCodiceFiscale(CODFISCSUB2, "", "", "", "", "") END IF IF CODFISCSUB2 <> "" AND isNumeric (CODFISCSUB2) = TRUE THEN CONTROLLO = ControlloPartitaIva(CODFISCSUB2) END IF

#### CAMPO: **F.3 IMPRESA SUBAPPALTATRICE**

# **Tipo Errore: BLOCCANTE Messaggio errore: Indicare tutti i dati identificativi del subappalto Script di controllo:**

 $COMTROLLO = TRUE$  IF NOT(IMPRESASUB3 = "" AND CODFISCSUB3 = "" AND INDIRSUB3 = "" AND COMUNESUB3 = "" AND CAPSUB3 = "" AND DESCRLAVSUB3 = "" AND DATAINILAVSUB3 = "" AND DATAFINELAVSUB3 = "") THEN IF IMPRESASUB3 <> "" THEN IF NOT (CODFISCSUB3 <> "" AND INDIRSUB3 <> "" AND COMUNESUB3 <> "" AND CAPSUB3 <> "" AND DESCRLAVSUB3 <> "" AND DATAINILAVSUB3 <> "" AND DATAFINELAVSUB3 <> "" THEN CONTROLLO = FALSE END IF END IF END IF

#### CAMPO: **COD. FISC. SUBAPP.**

# **Tipo Errore: BLOCCANTE Messaggio errore: Codice Fiscale subappaltante errato**

#### **Script di controllo:**

CONTROLLO = TRUE IF NOT(IMPRESASUB3 = "" AND CODFISCSUB3 = "" AND INDIRSUB3 = "" AND  $COMUNESUB3 = "$  AND  $CAPSUB3 = "$  AND DESCRLAVSUB3 = "" AND DATAINILAVSUB3 = "" AND DATAFINELAVSUB3 = "") THEN IF IMPRESASUB3 <> "" THEN IF NOT (CODFISCSUB3 <> "" AND INDIRSUB3 <> "" AND COMUNESUB3 <> "" AND CAPSUB3 <> "" AND DESCRLAVSUB3 <> "" AND DATAINILAVSUB3 <> "" AND DATAFINELAVSUB3 <> "") THEN CONTROLLO = FALSE END IF ELSE IF (CODFISCSUB3 <> "" OR INDIRSUB3 <> "" OR COMUNESUB3 <> "" OR CAPSUB3 <> "" OR DESCRLAVSUB3 <> "" OR DATAINILAVSUB3 <> "" OR DATAFINELAVSUB3 <> "") THEN CONTROLLO = FALSE END IF END IF END IF

**STAMPA**